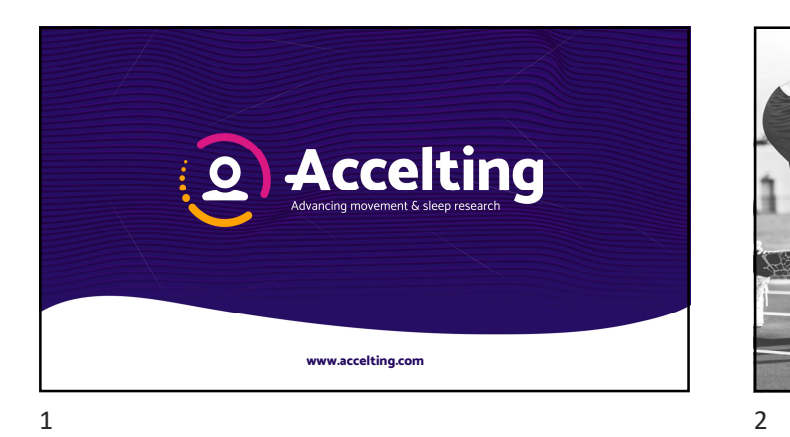

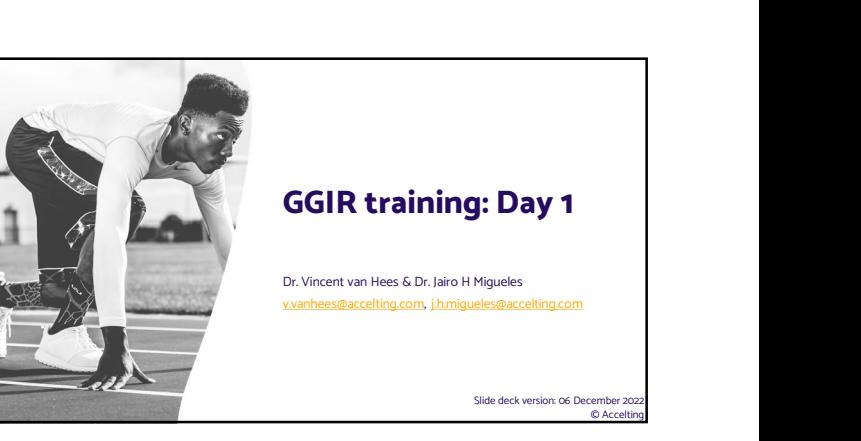

## **DECLARATION**

- Our aim is to train you to use and understand GGIR for your research
- Focus on common use-cases of GGIR
- If you have questions? Feel free to post them in the chat, we will try to answer them during the course
- We will have 3 short breaks today
- We will **NOT** record the video session
- Please do **NOT** record this training and share publicly
- Slides are available as PDF => https://www.accelting.com/ggir-training/

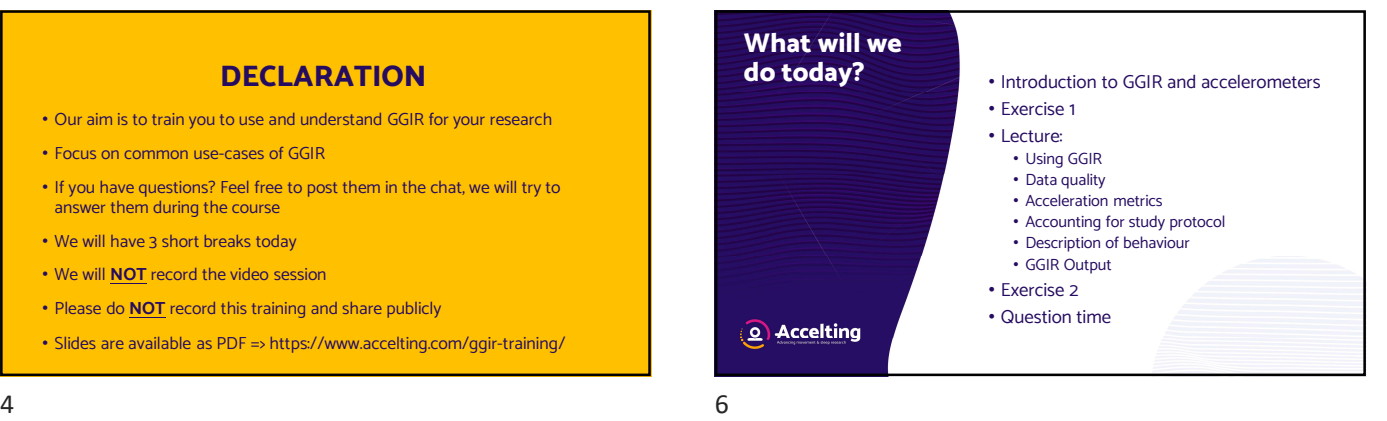

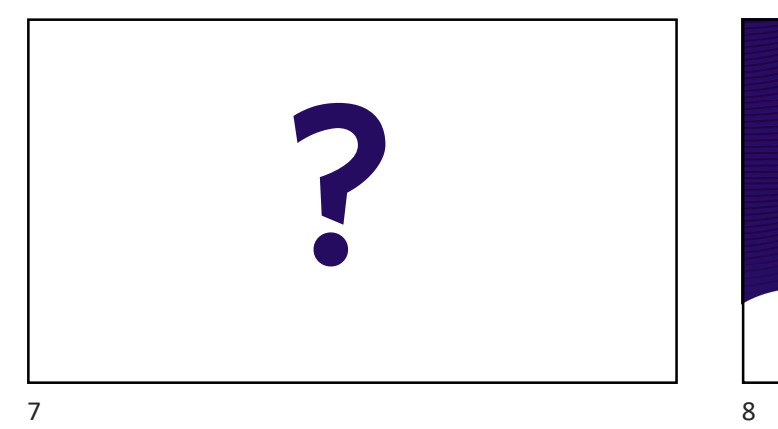

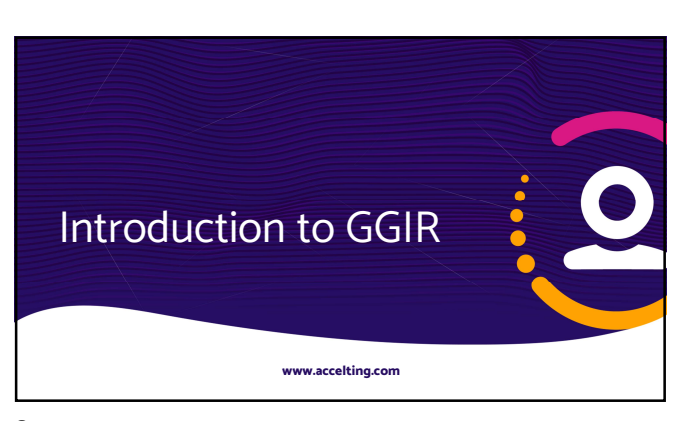

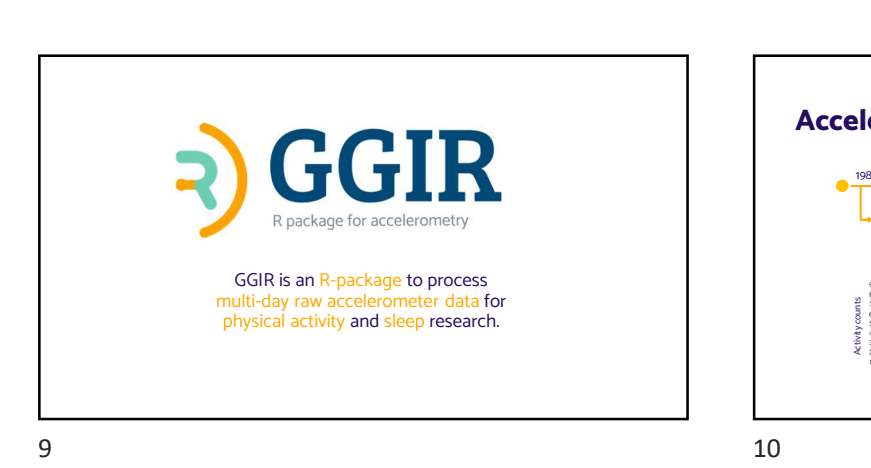

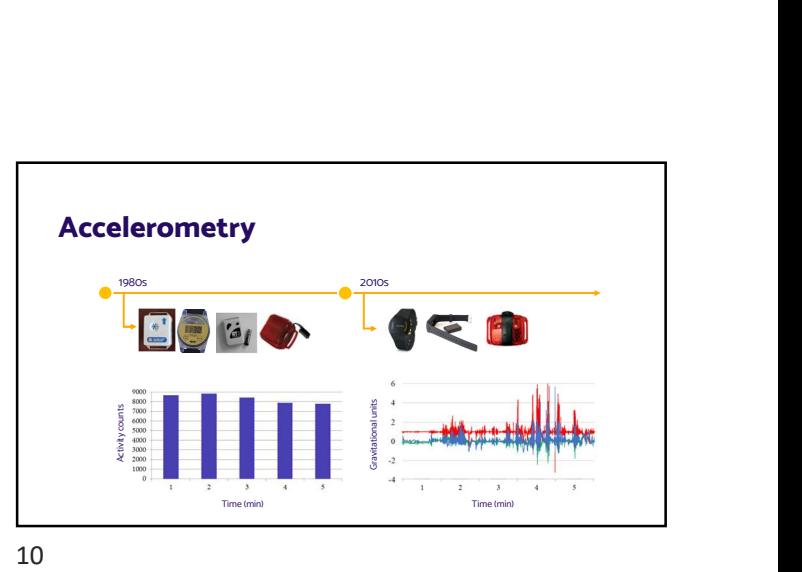

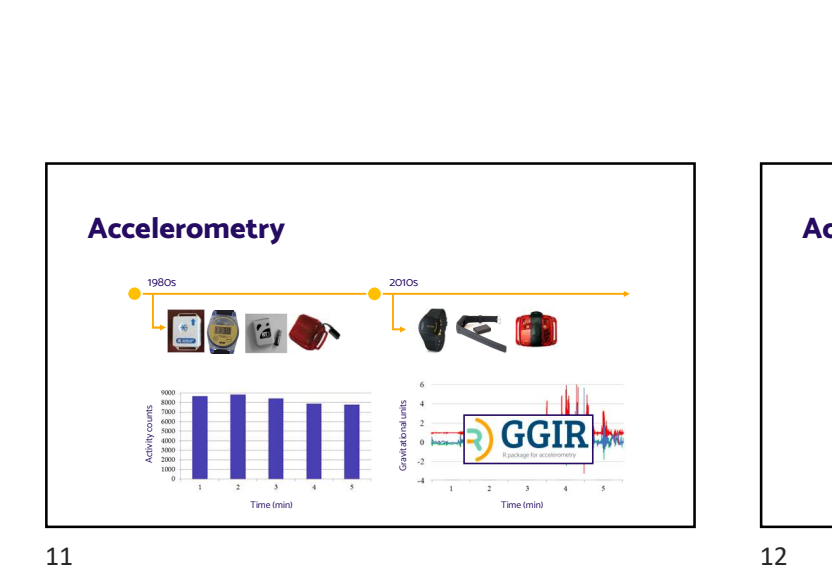

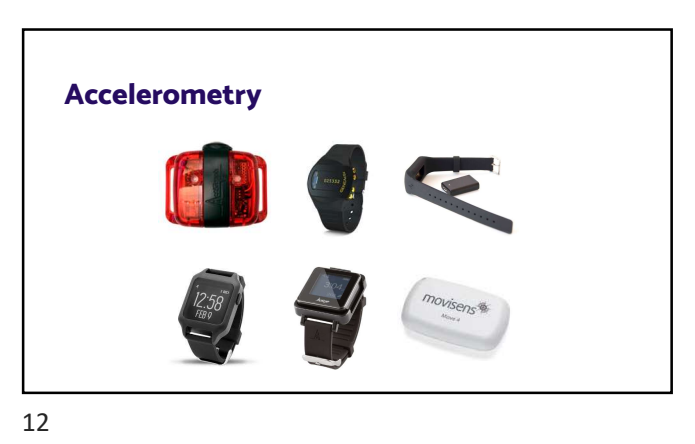

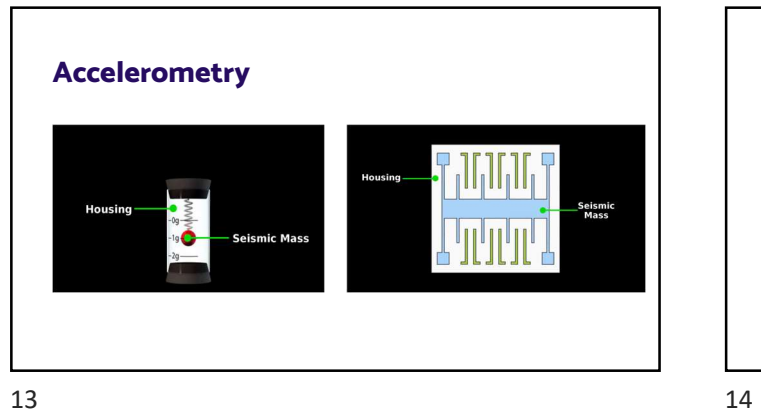

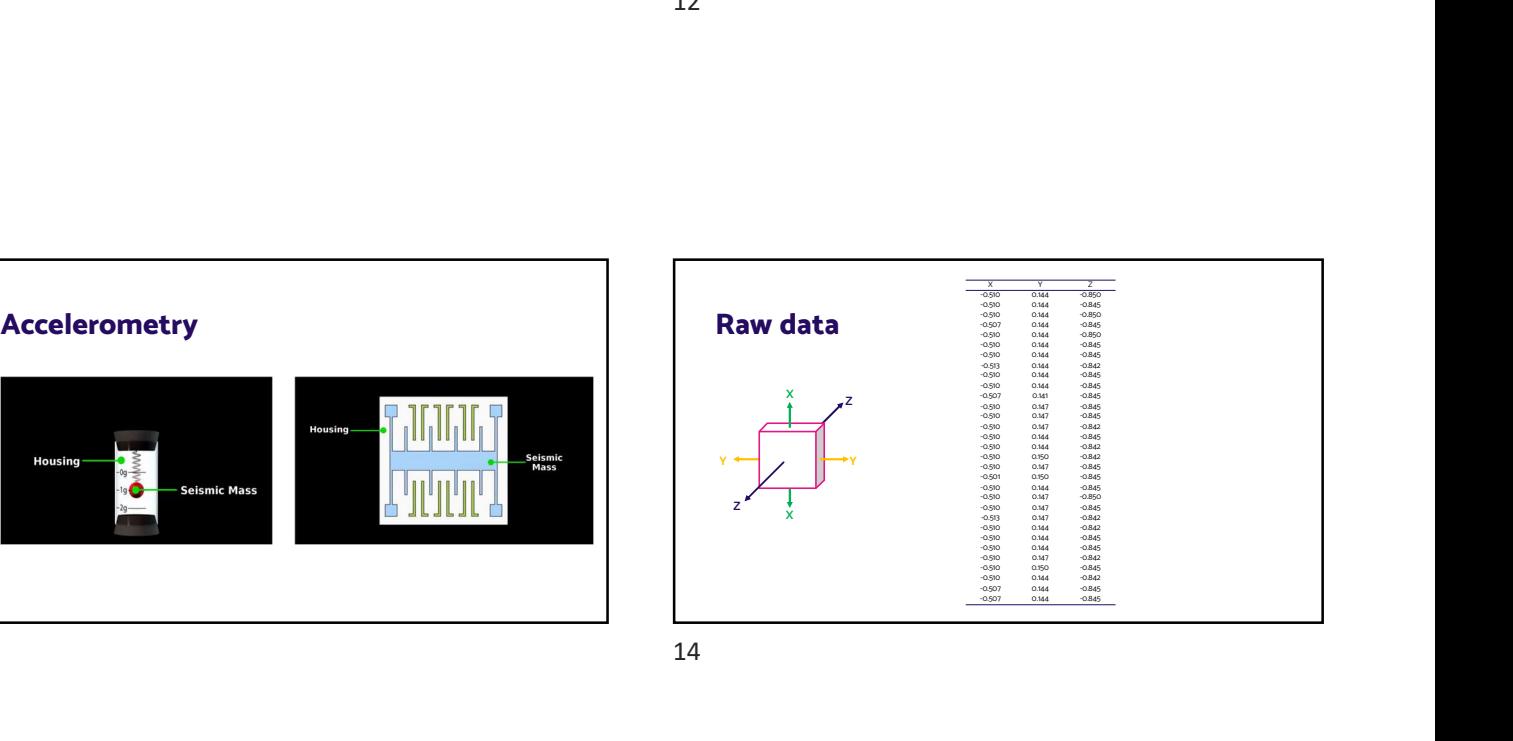

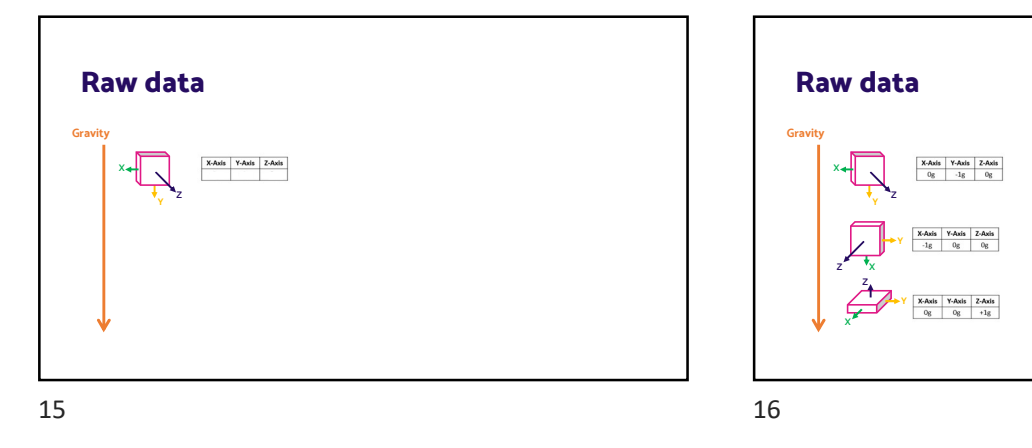

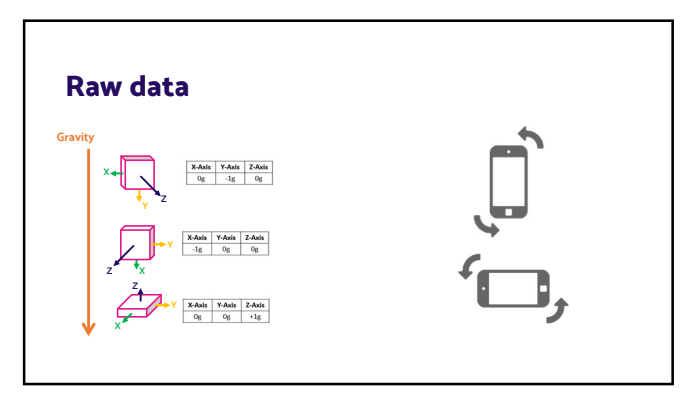

## **In-built functionality to read**<br>
And other csv files<br>
Achivity data (can, wav, and csv)<br>
And other csv files<br>  $\cdot$  csv's with acceleration data independently of the Brand<br>
CENEA data (discussion)<br>
CENEA data (bin)<br>
Plovi

- 
- 
- 
- 
- 

- And other csv files<br>
 csv's with acceleration data independently of the Brand<br>
 Flexible to variety of data formats
- 

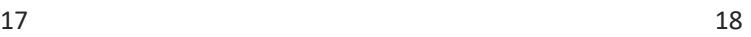

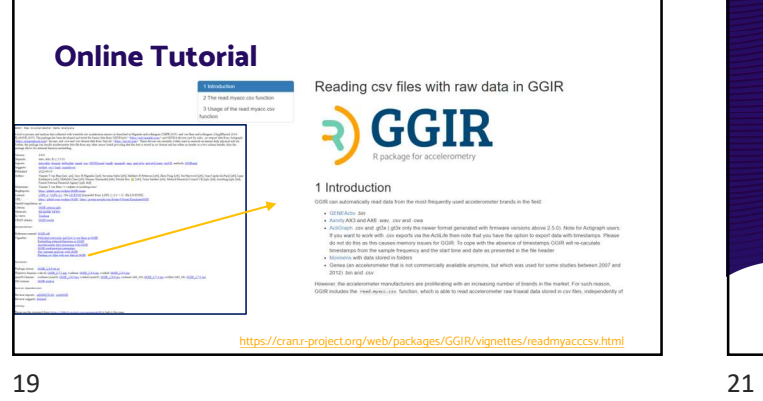

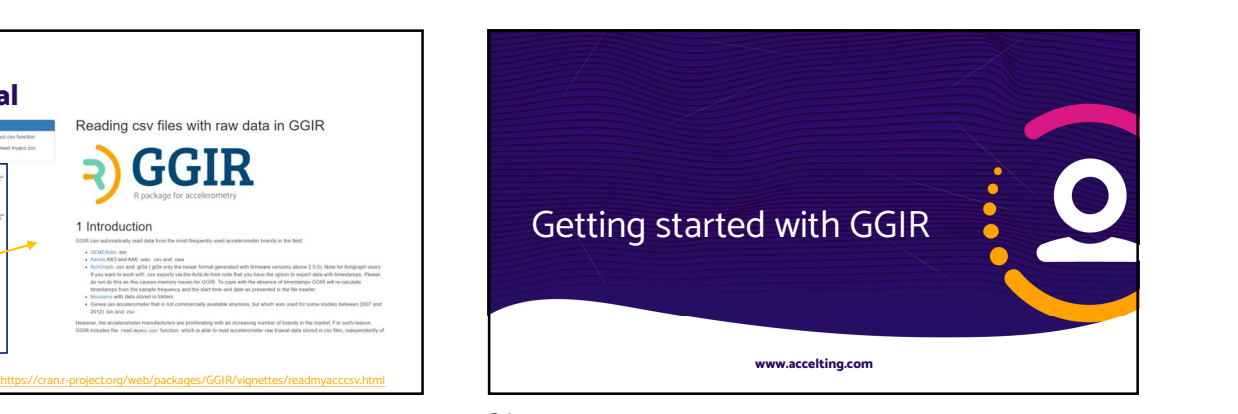

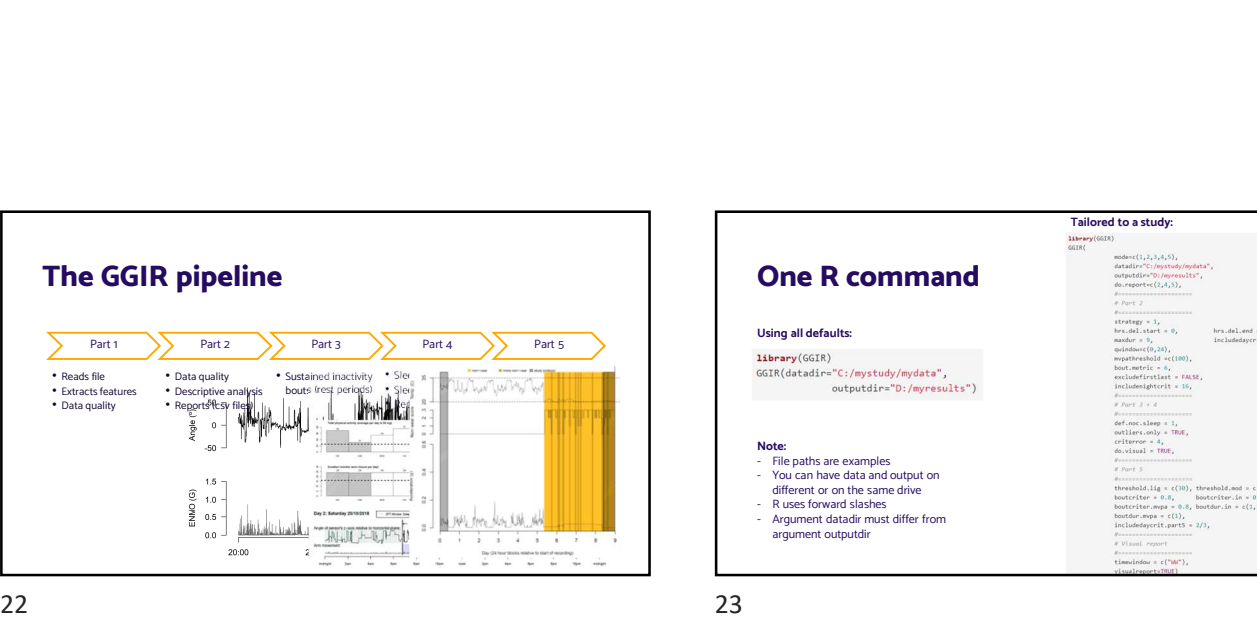

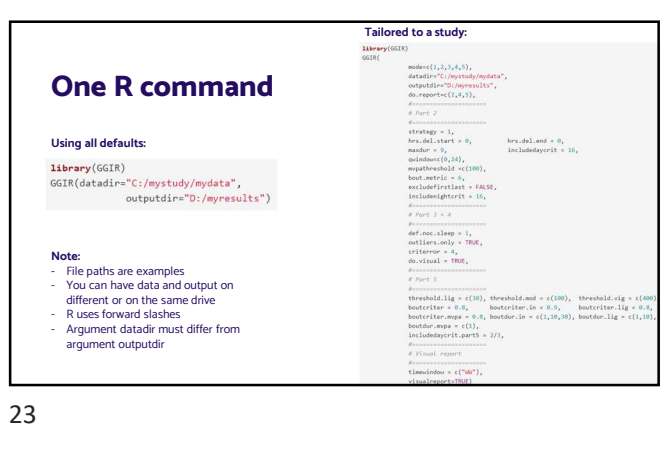

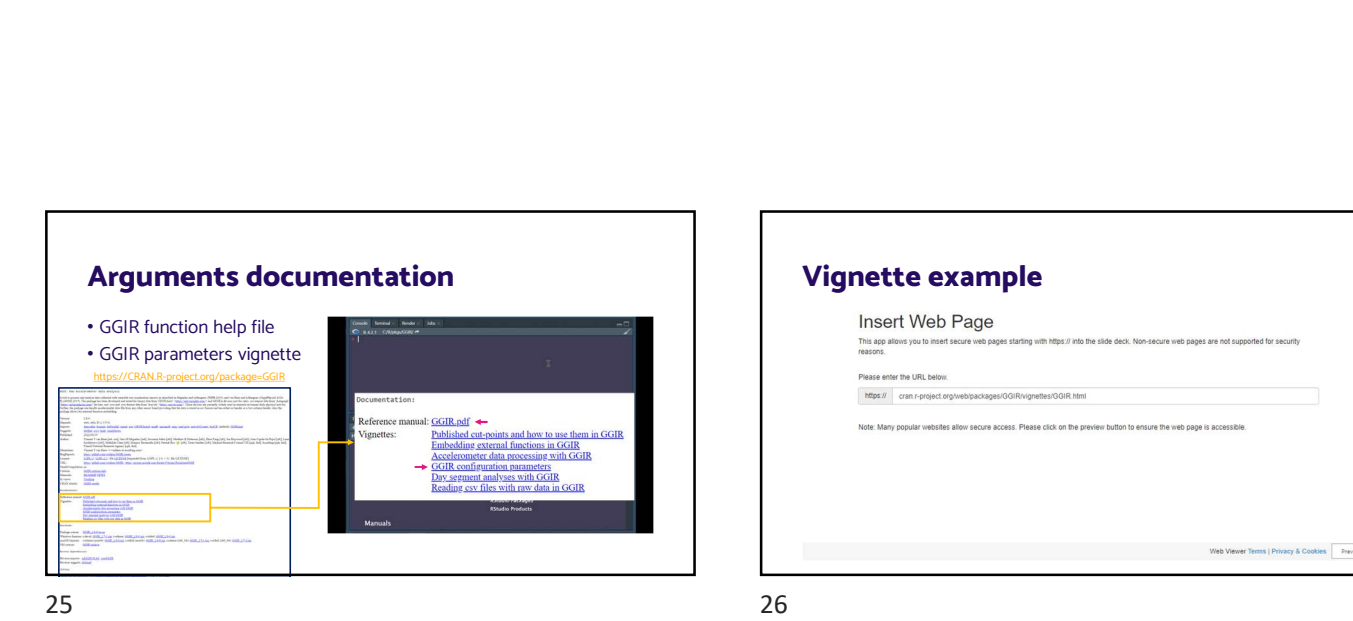

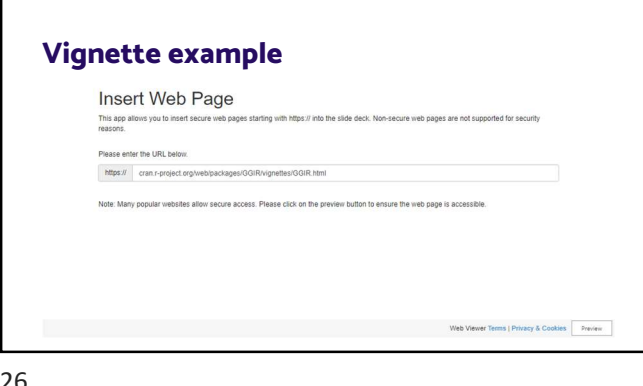

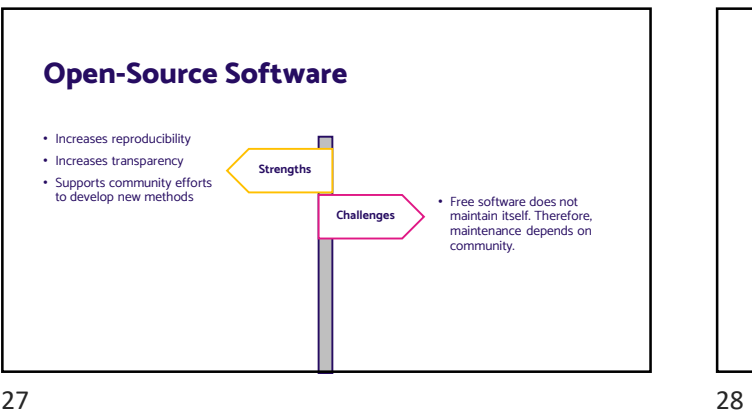

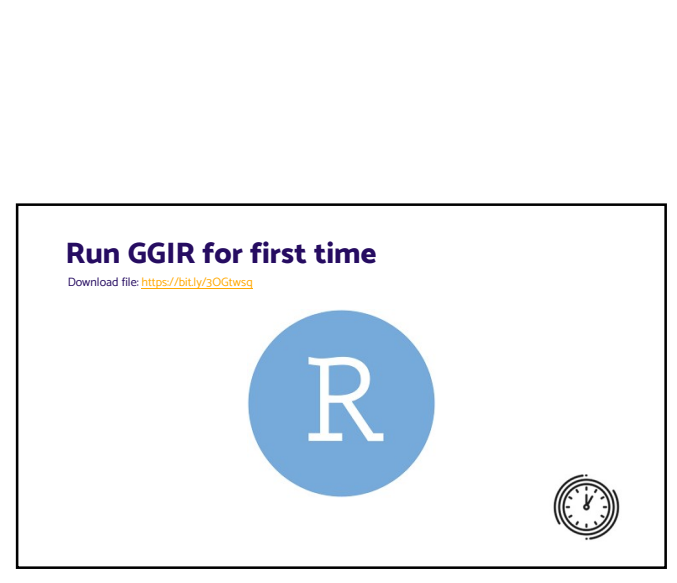

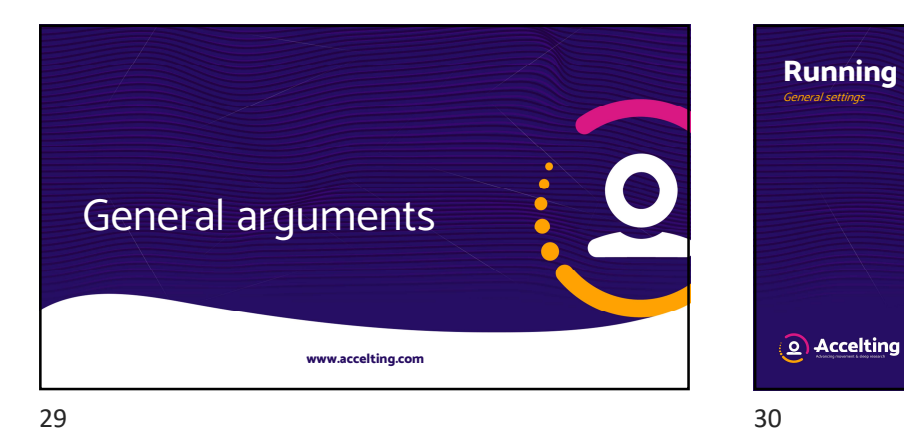

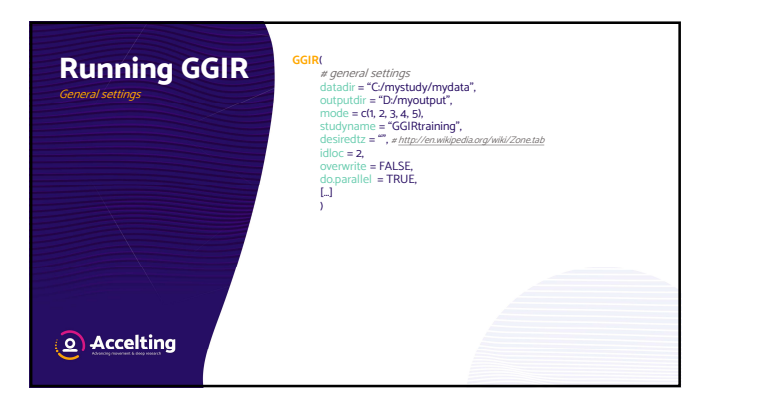

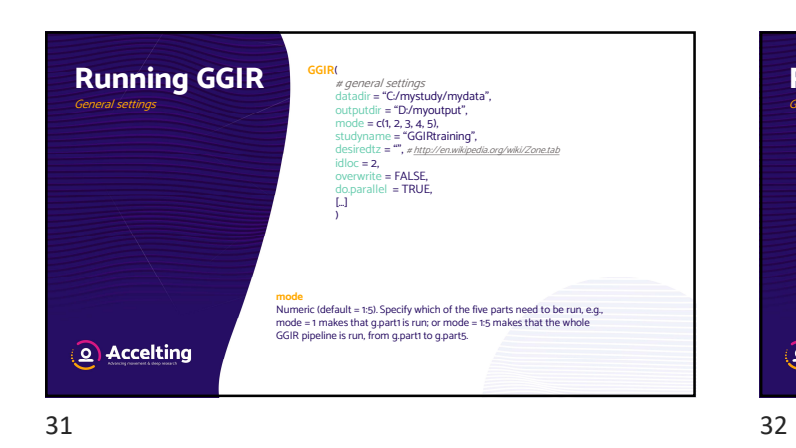

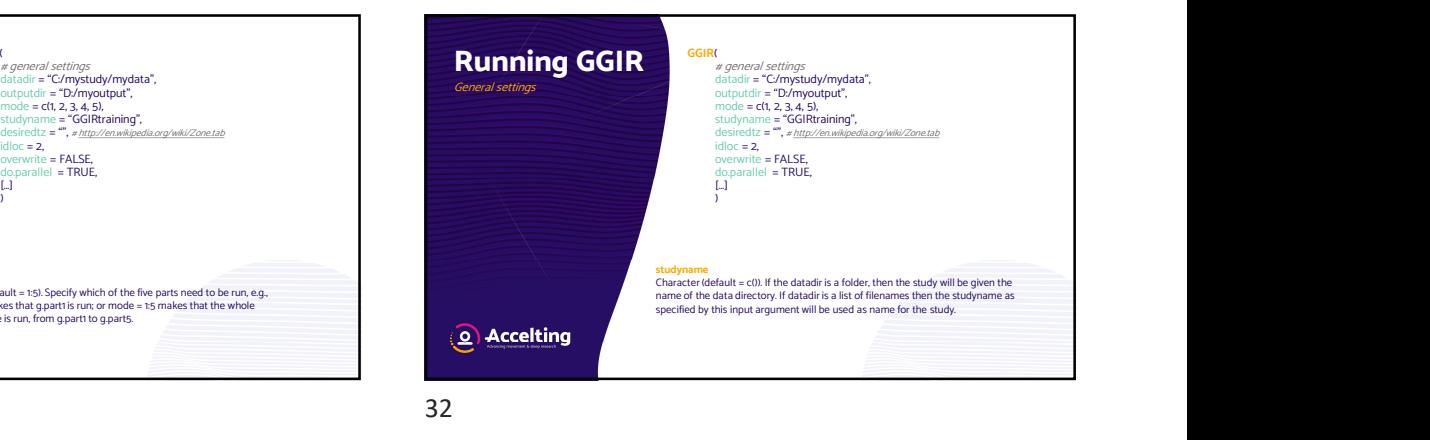

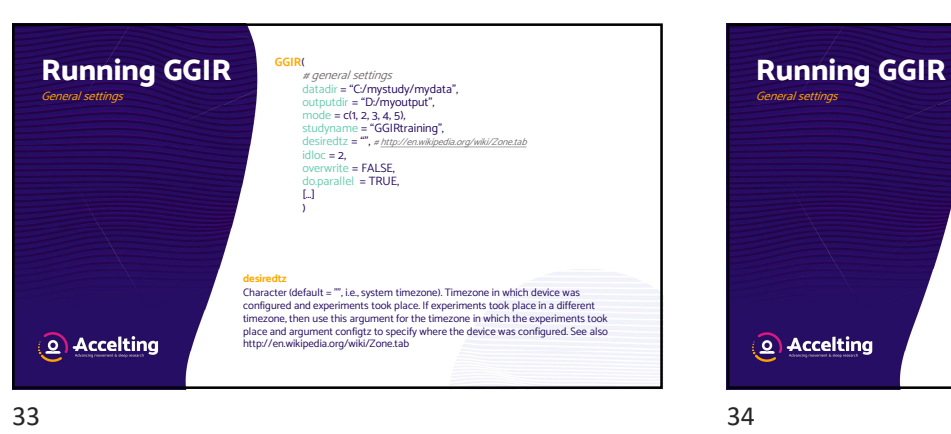

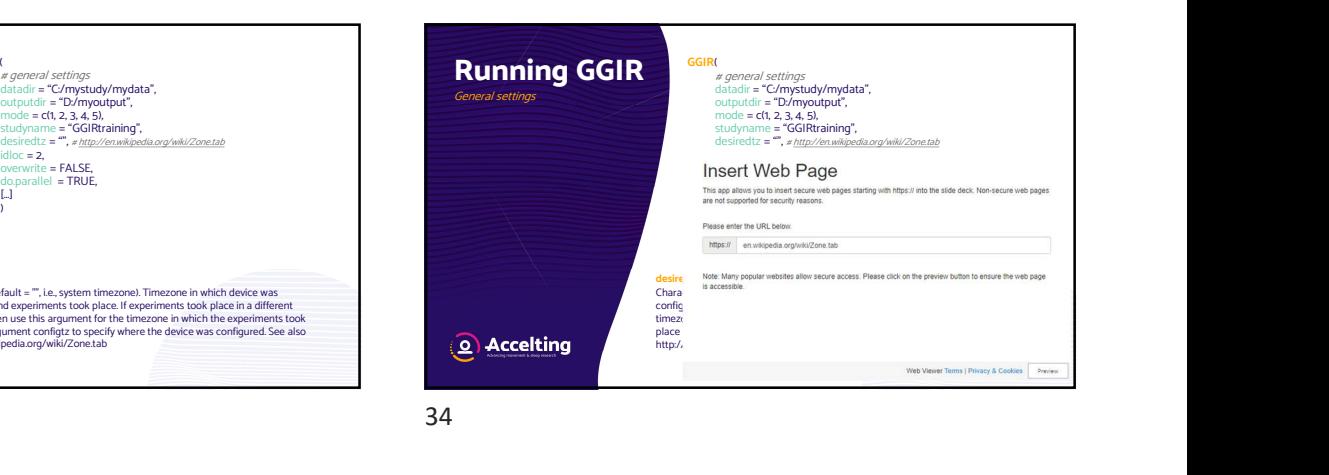

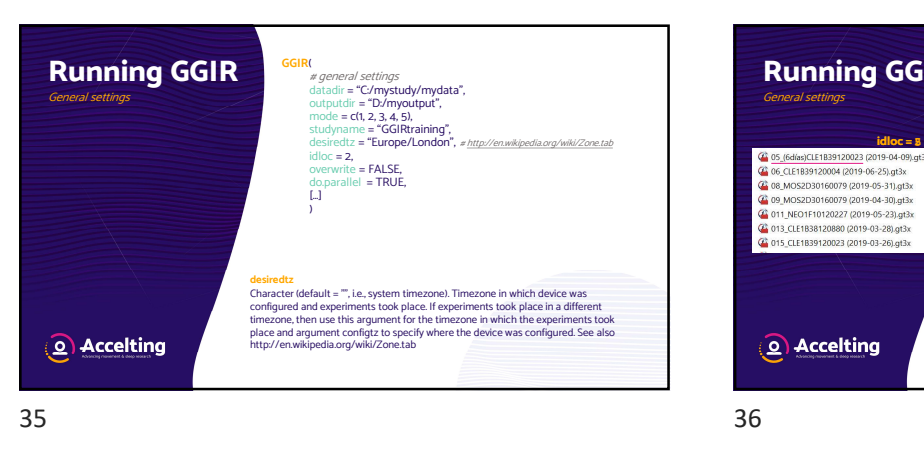

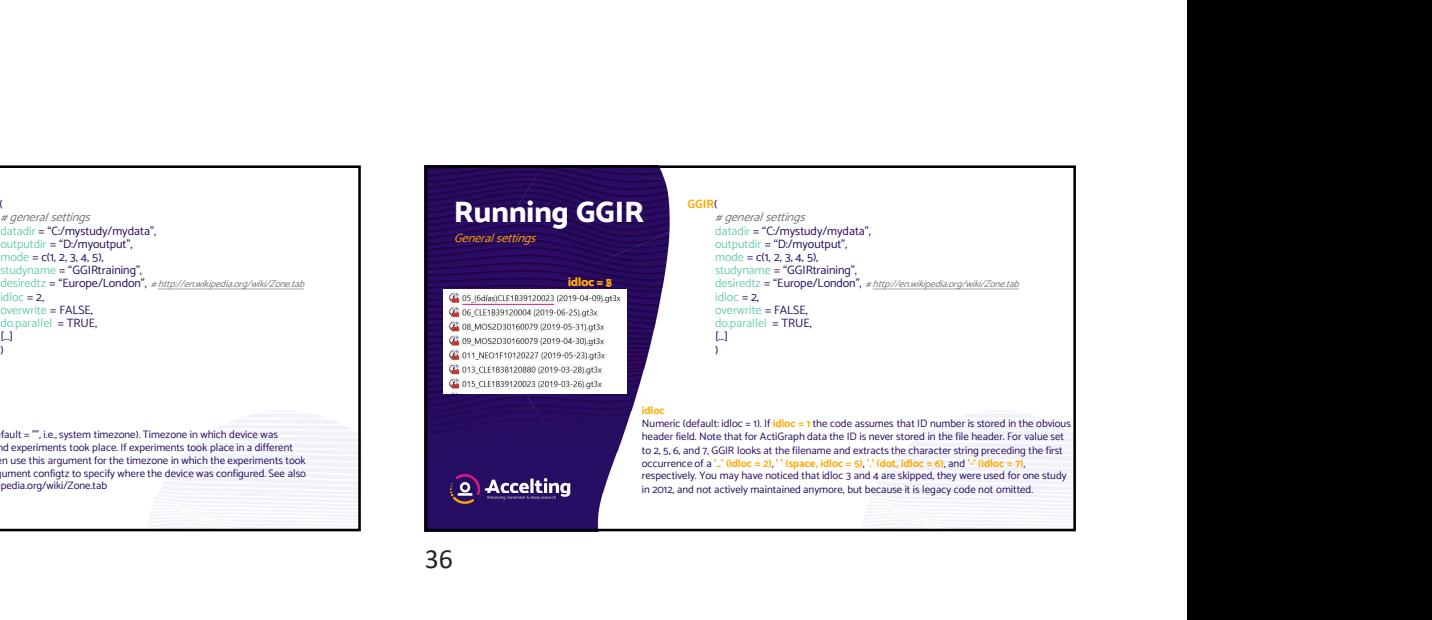

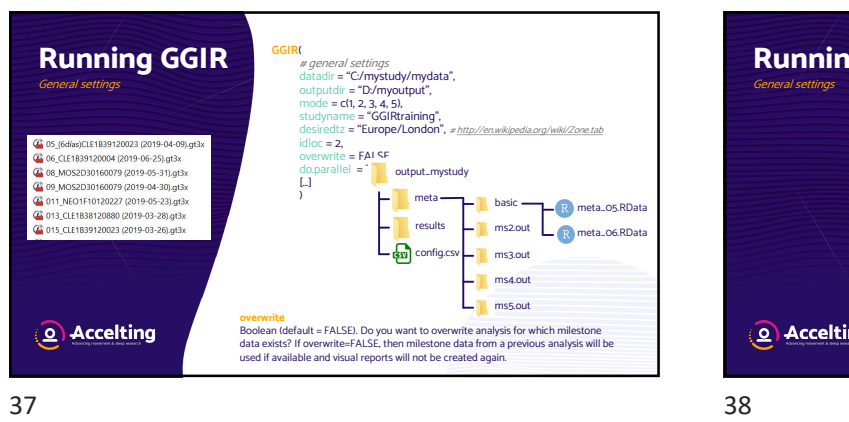

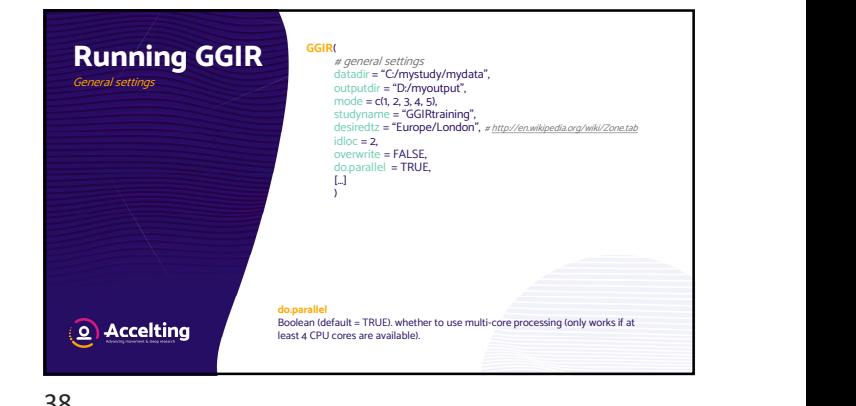

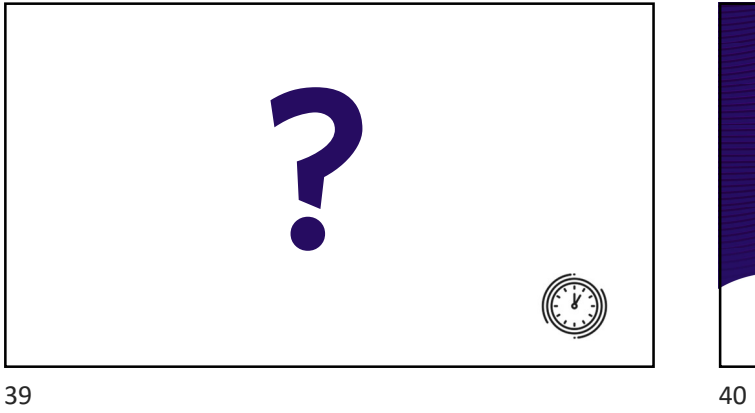

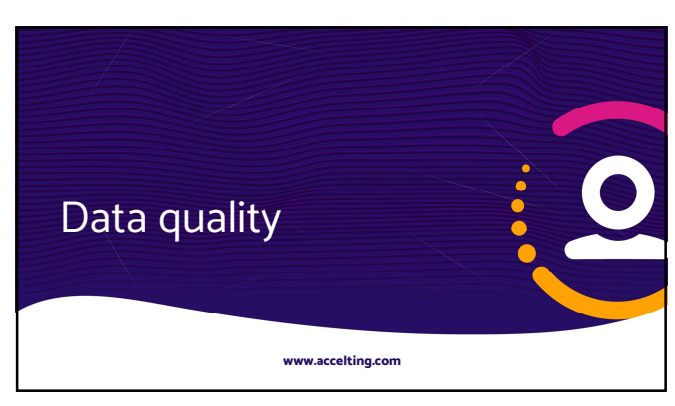

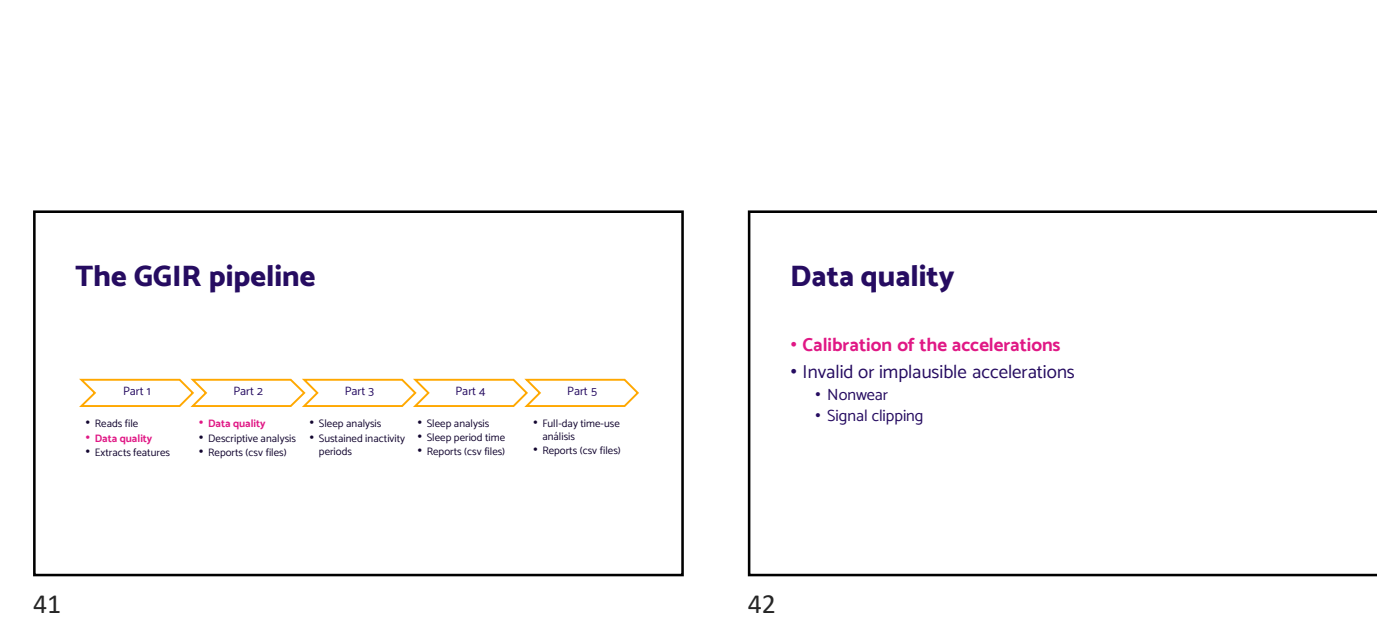

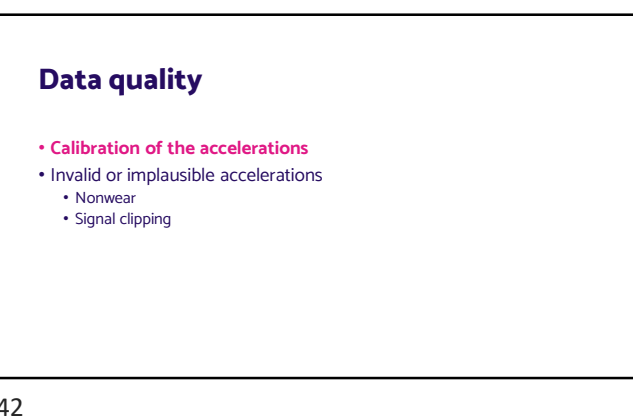

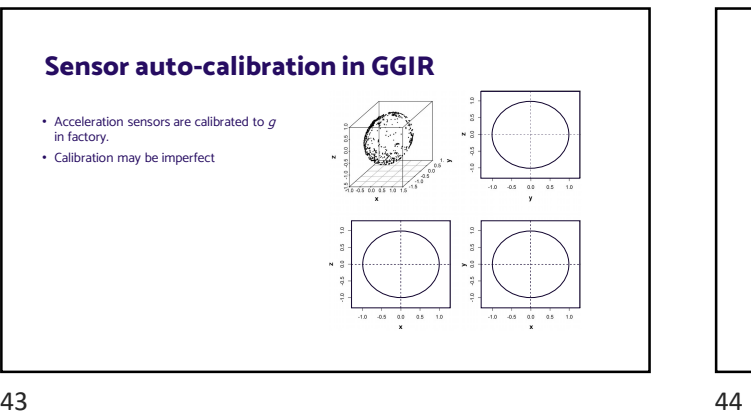

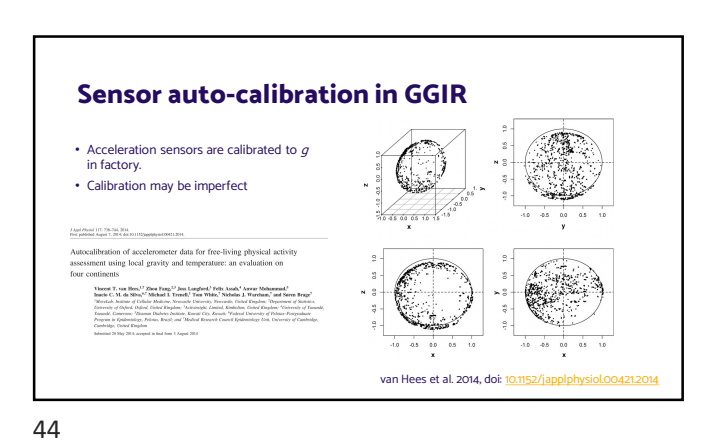

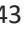

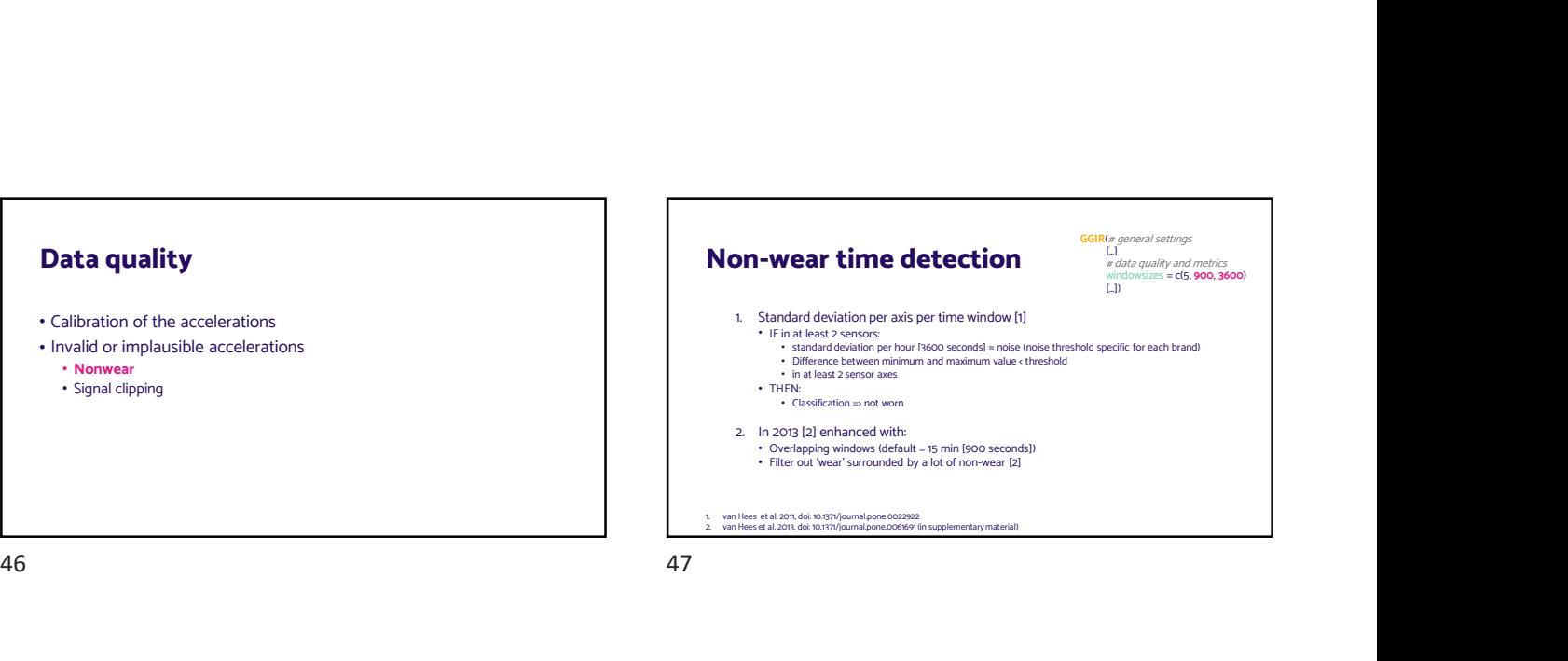

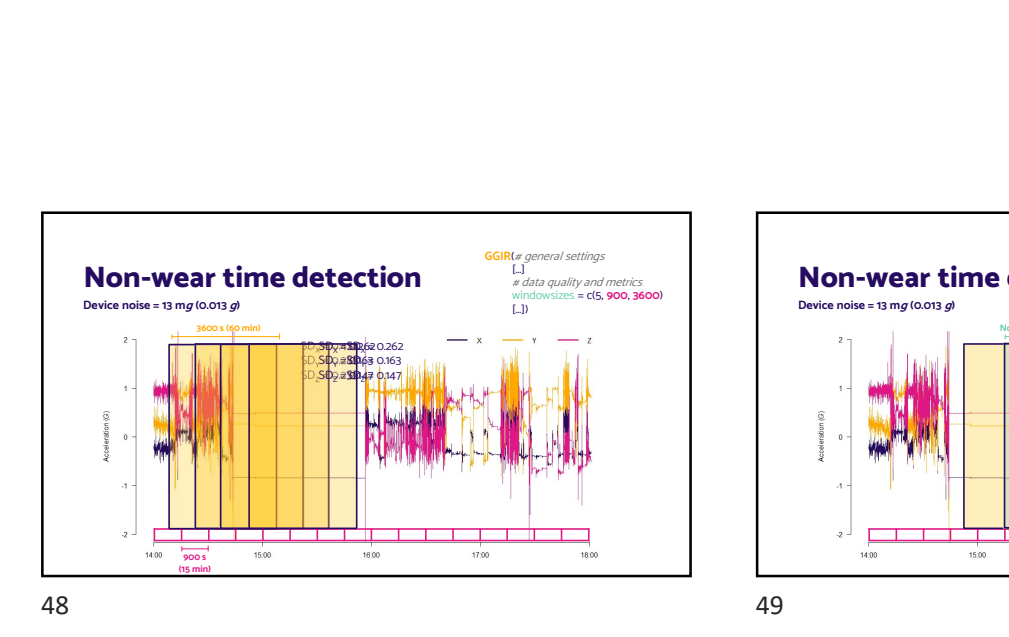

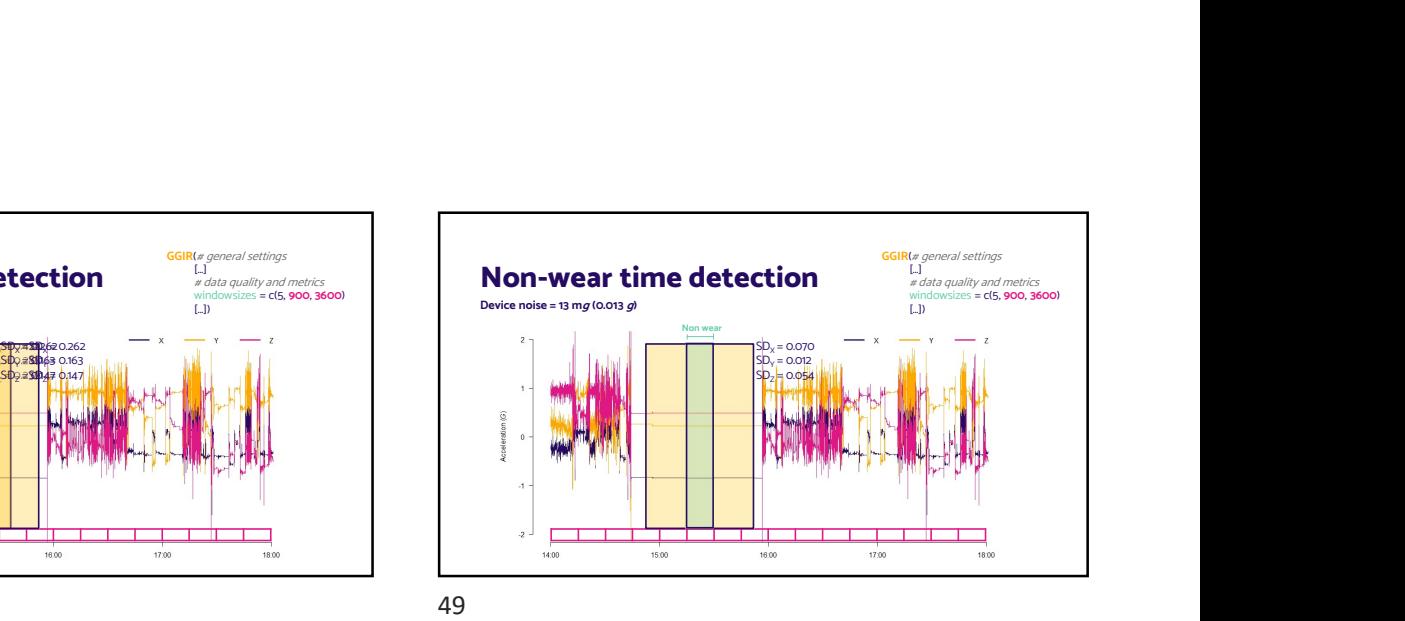

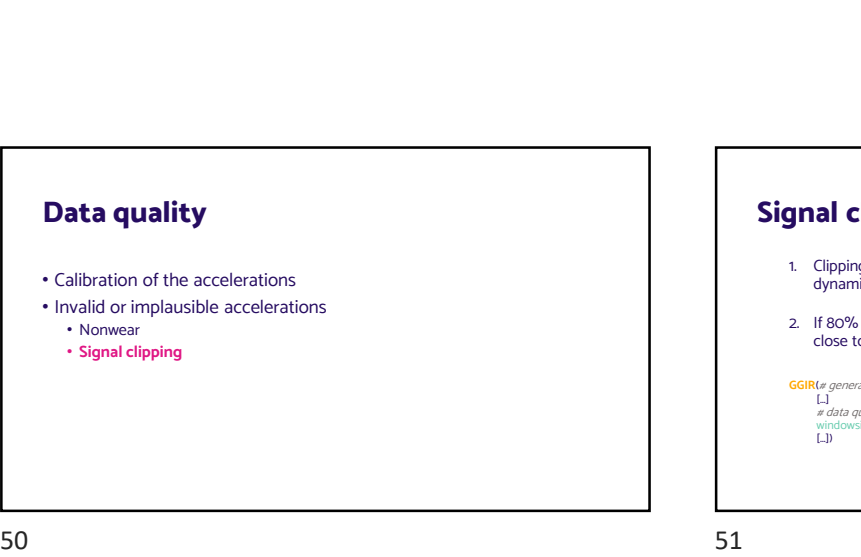

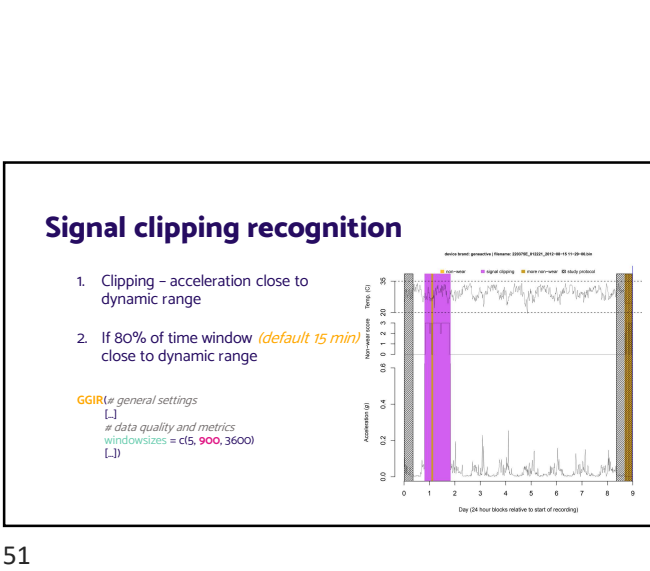

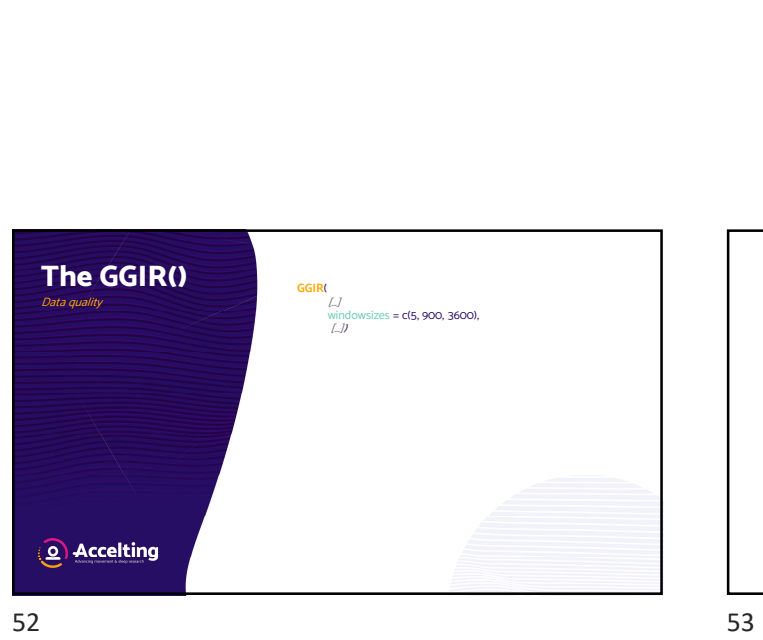

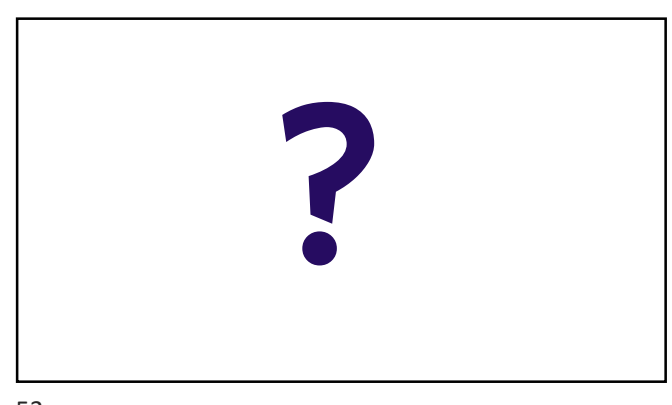

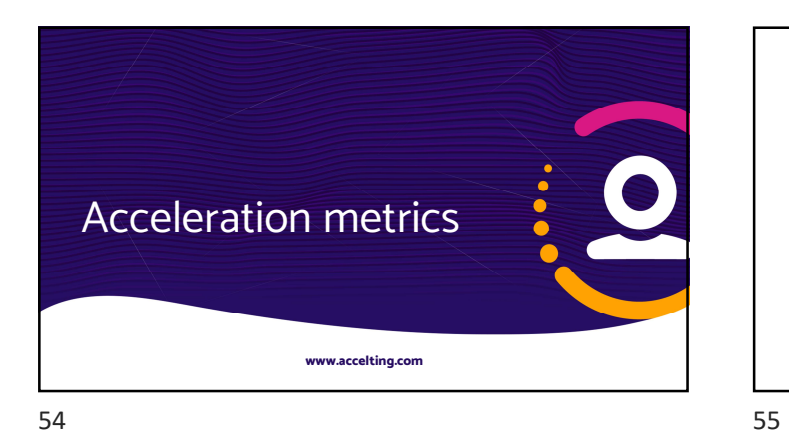

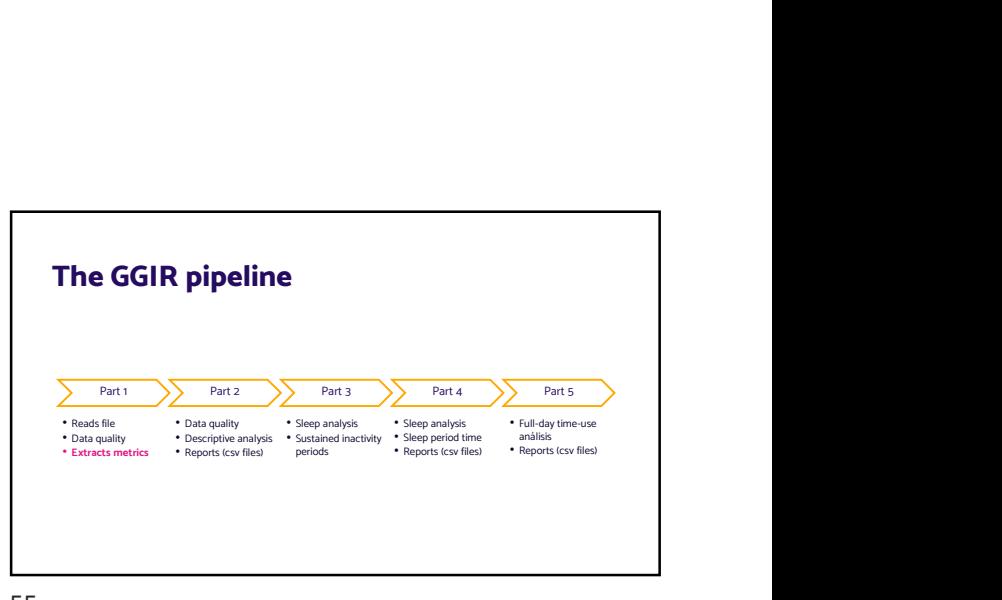

Euclidean Norm<br>  $\frac{x}{\frac{x}{\cos \theta} - \frac{x}{\cos \theta}}$ <br>  $\frac{y}{\cos \theta}$ <br>  $\frac{y}{\cos \theta}$ <br>  $\frac{y}{\cos \theta}$ <br>  $\frac{y}{\cos \theta}$ <br>  $\frac{y}{\cos \theta}$ <br>  $\frac{y}{\cos \theta}$ <br>  $\frac{y}{\cos \theta}$ <br>  $\frac{y}{\cos \theta}$ <br>  $\frac{y}{\cos \theta}$ <br>  $\frac{y}{\cos \theta}$ <br>  $\frac{y}{\cos \theta}$ <br>  $\frac{y}{\cos \theta}$ <br>  $\frac{y}{\cos \theta$ **Clidean Norm**<br>  $\frac{1}{80}$ <br>  $\frac{1}{80}$ <br>  $\frac{1}{20}$ <br>  $\frac{1}{20}$ <br> -0.510 0.144 -0.850 Clidean Norm<br>
<br>
<br>
Comparison Comparison<br>
Comparison Comparison<br>
Comparison Comparison<br>
Comparison Comparison<br>
Comparison Comparison<br>
Comparison Comparison<br>
Comparison<br>
Comparison<br>
Comparison Comparison<br>
Comparison Normor -0.510 0.144 -0.850 -0.507 0.144 -0.845 clidean Norm<br>  $\frac{1}{\frac{1}{2}}$ <br>  $\frac{1}{2}$ <br>  $\frac{1}{2}$ <br>  $\frac{$ -0.510 0.144 -0.845 -0.510 0.144 -0.845 -0.513 0.144 -0.842 -0.510 0.144 -0.845  $\frac{1}{2}$ <br>  $\frac{1}{2}$ <br> Time (min) Acceleration (G) Raw data EN 1.002 0.997 1002 Euclidean Norm (Vector Magnitu  $1002$ <br>0.997  $EN = \sqrt{x^2 + y^2 + z^2}$ 0.997 0.996 0.997 0.997 Euclidean Norm (Vector Magnitude)<br>  $\frac{1}{2}$ <br>  $\frac{1}{2}$ <br>  $\frac{1}{2}$ <br>  $\frac{1}{2}$ <br>
Euclidean Norm of Raw Data<br>  $\frac{1}{2}$ <br>
Euclidean Norm of Raw Data<br>  $\frac{1}{2}$ <br>
Euclidean Norm of Raw Data<br>  $\frac{1}{2}$ <br>
Euclidean Norm of Raw Dat 56 57

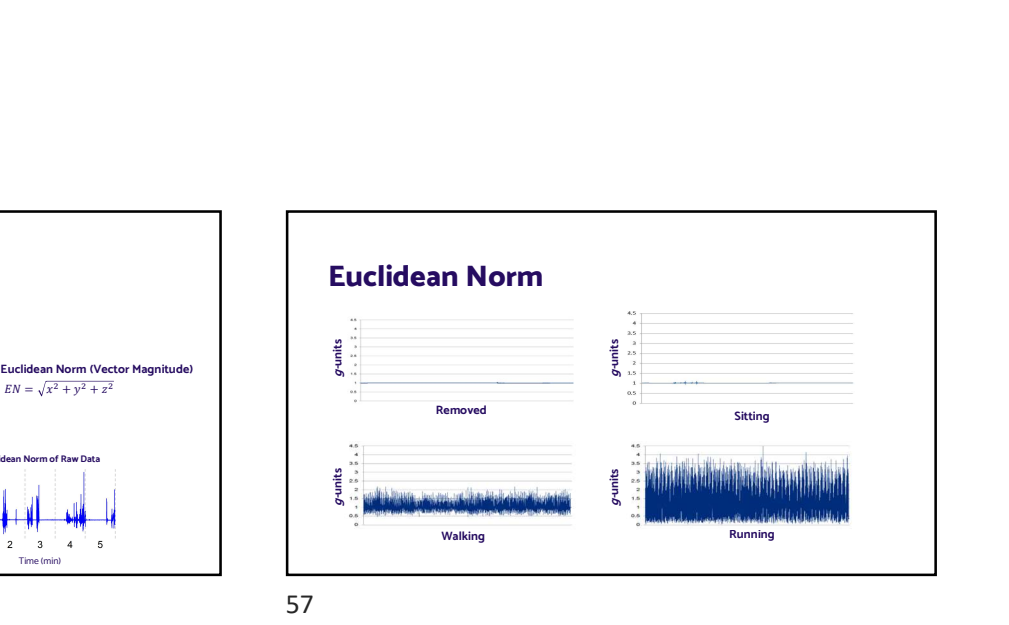

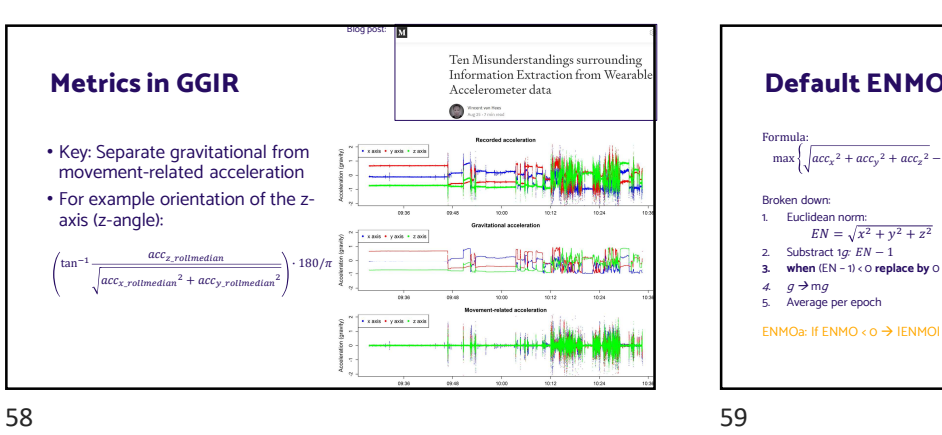

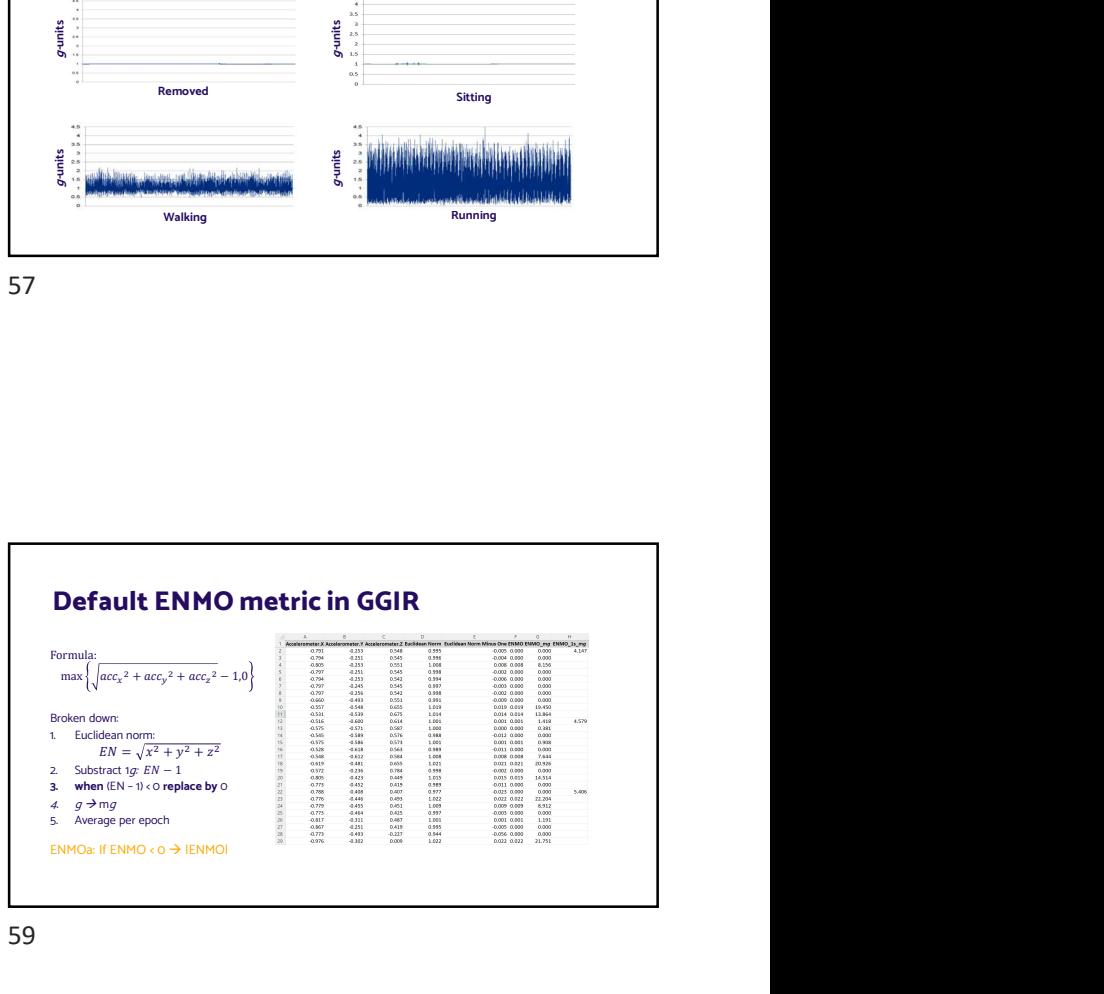

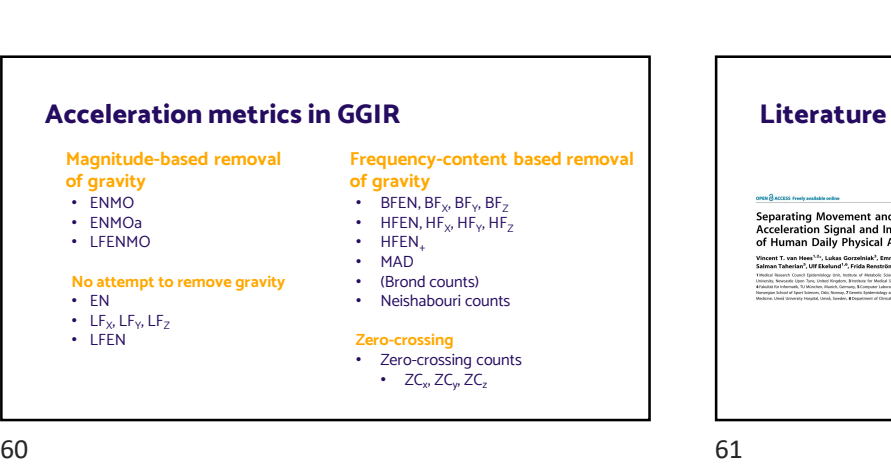

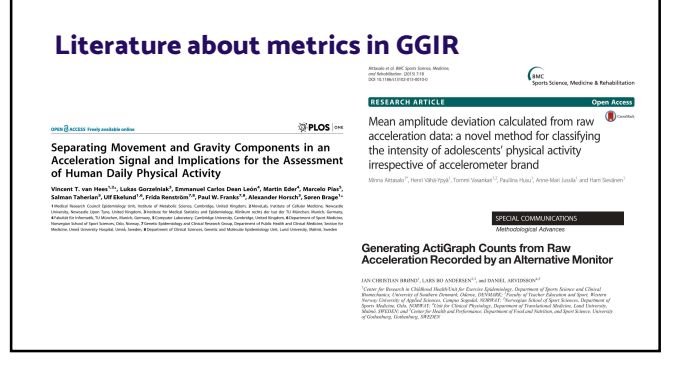

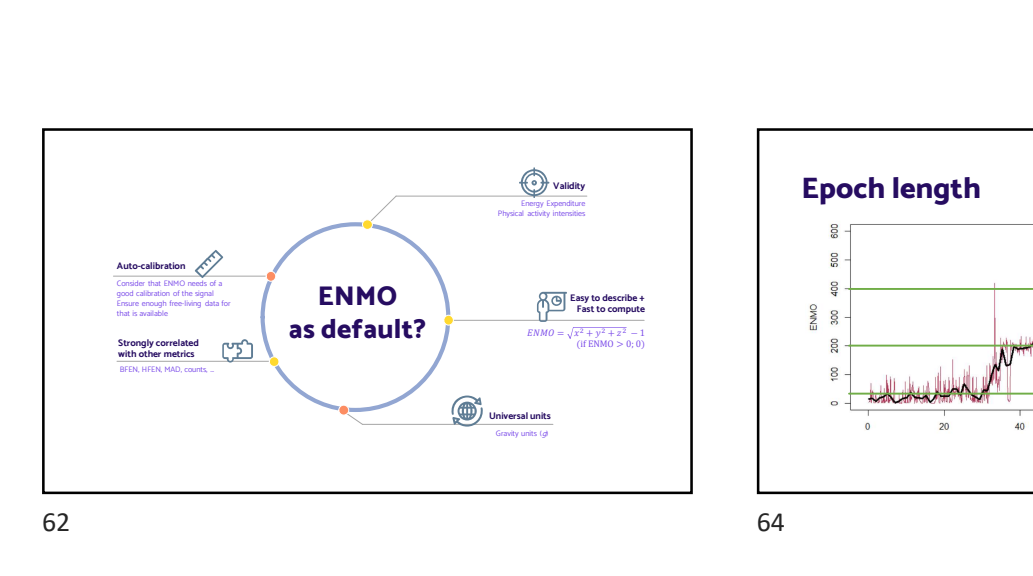

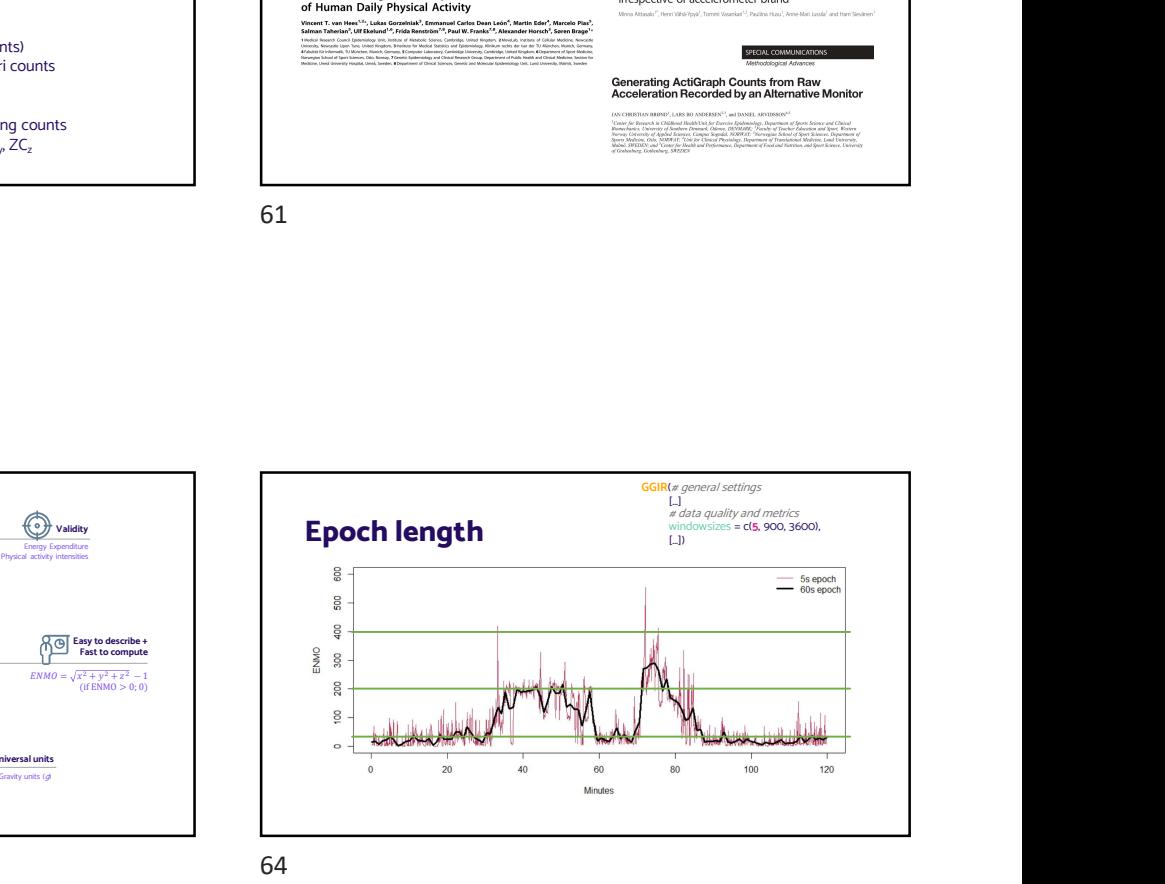

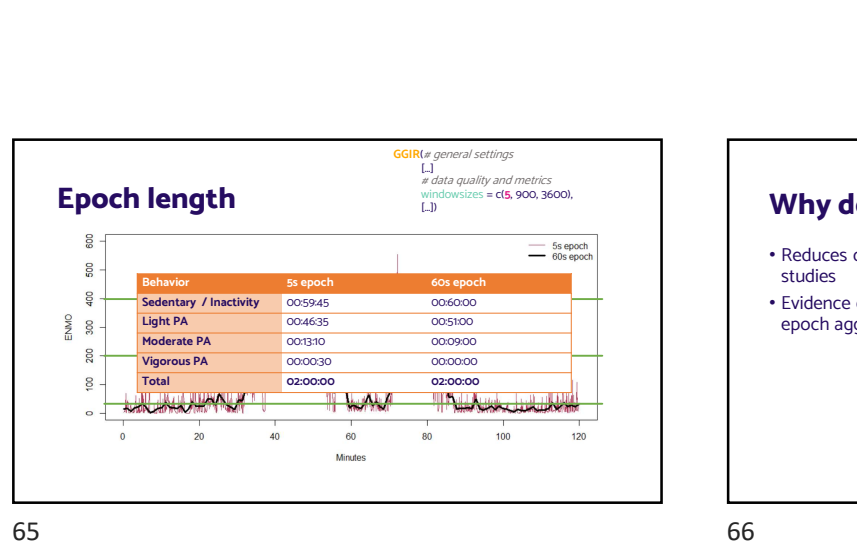

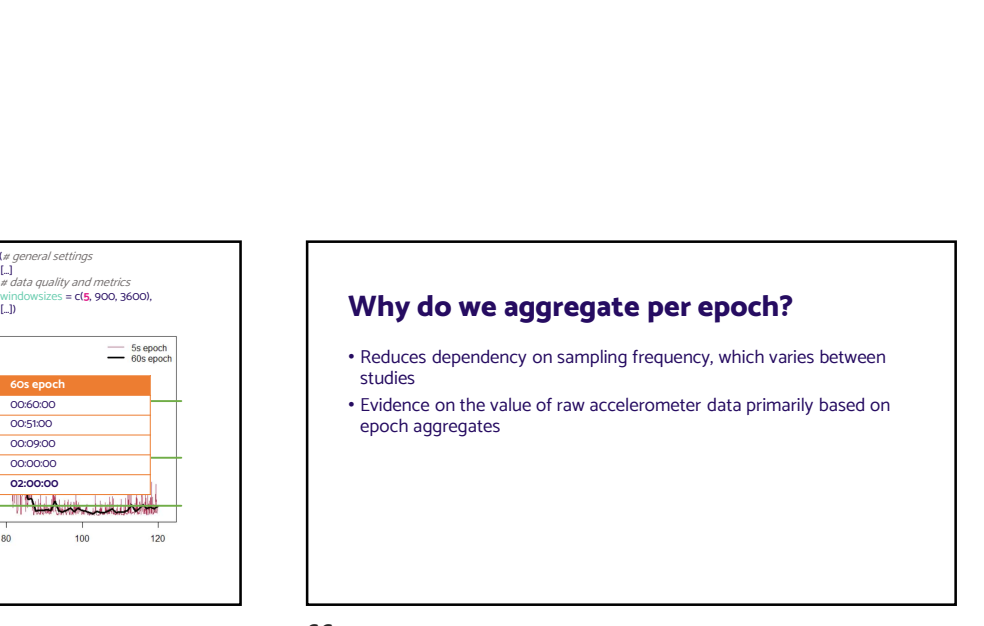

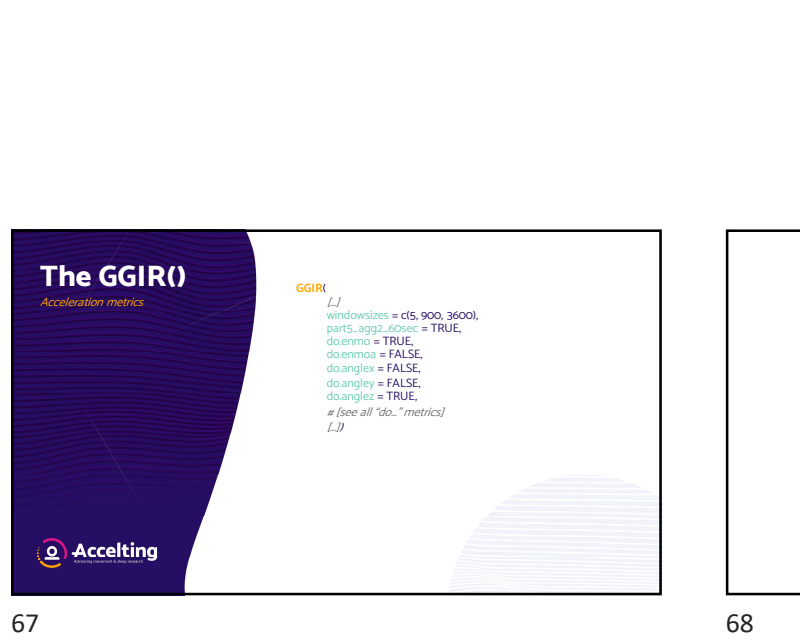

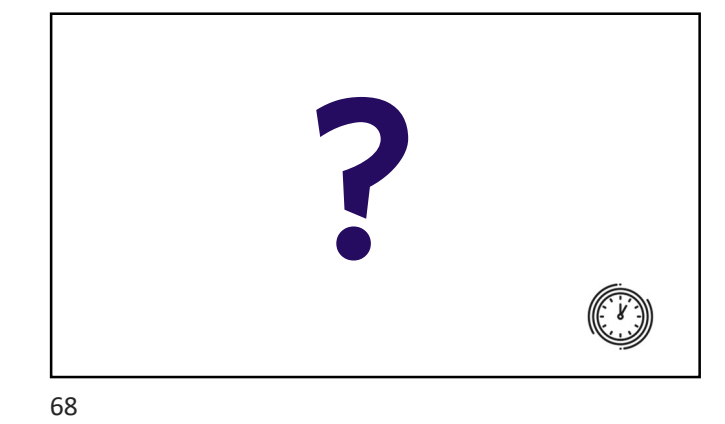

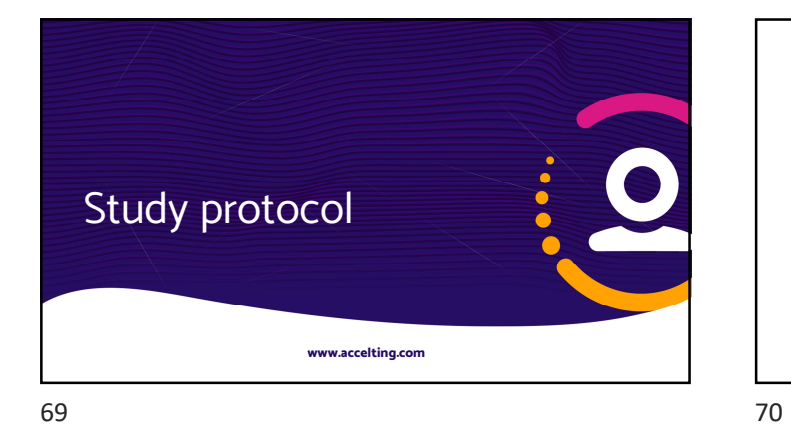

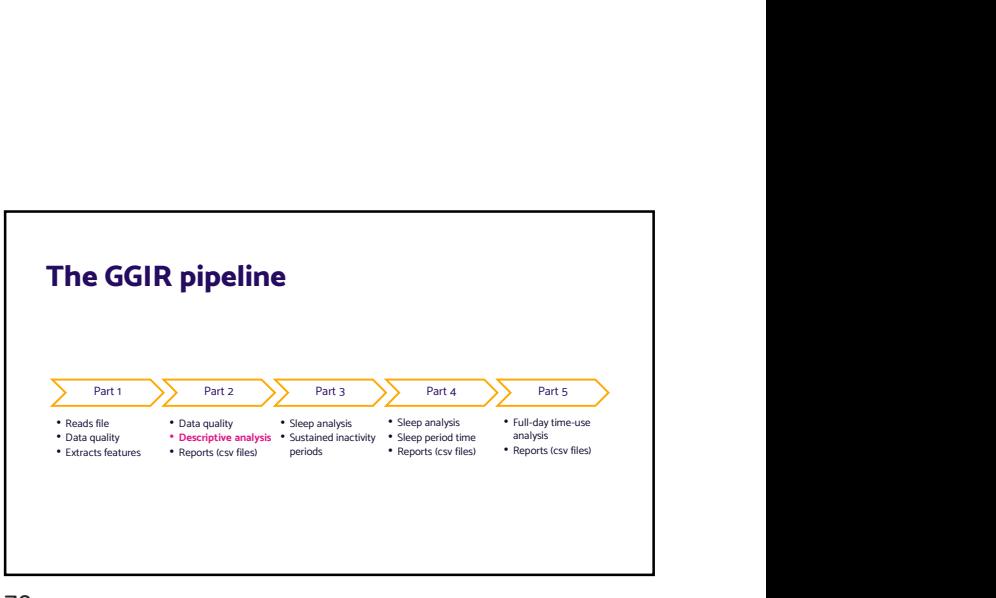

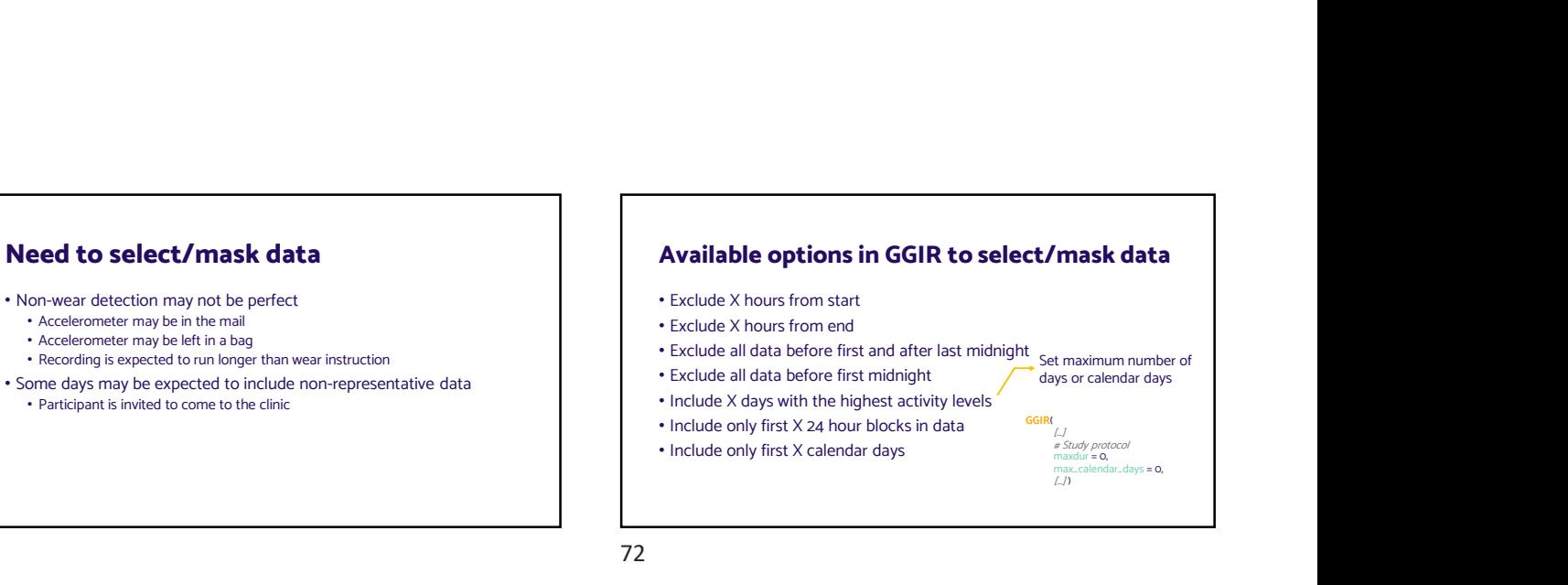

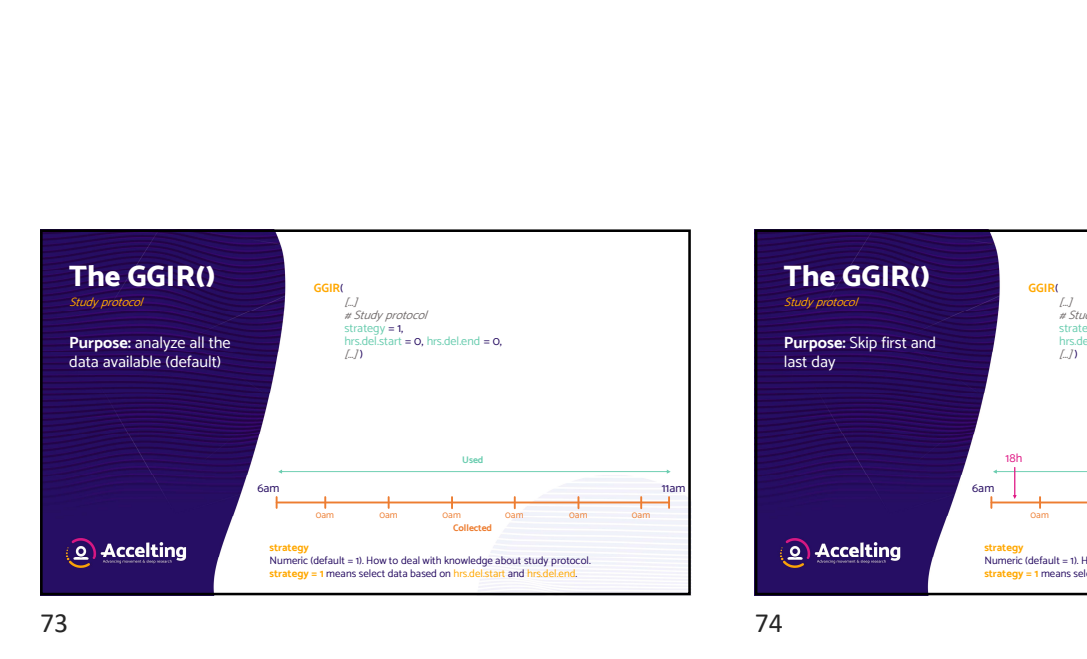

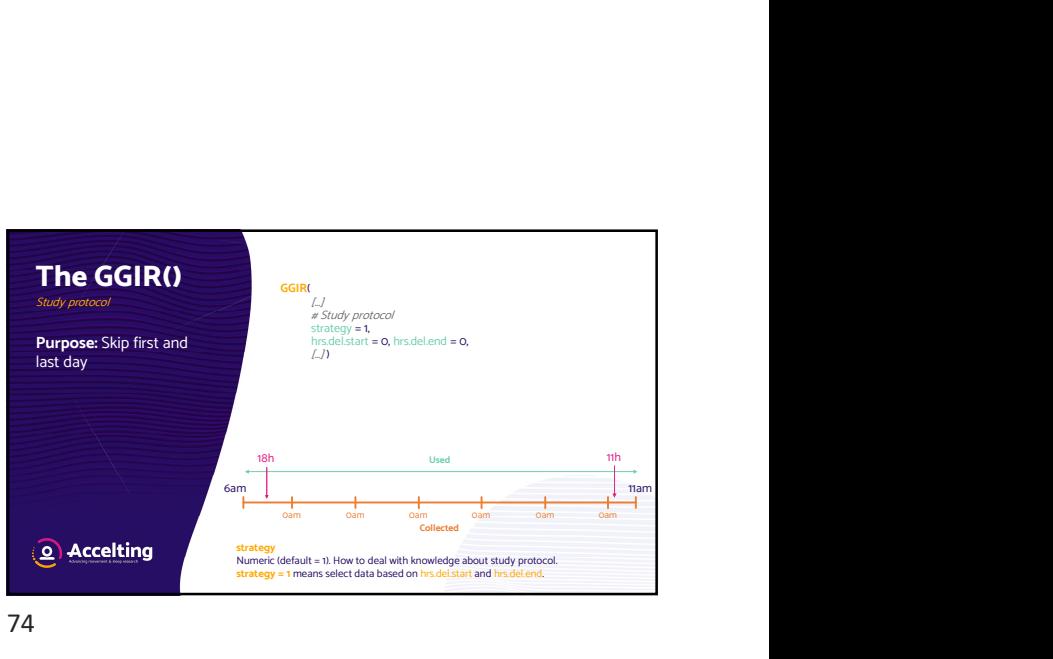

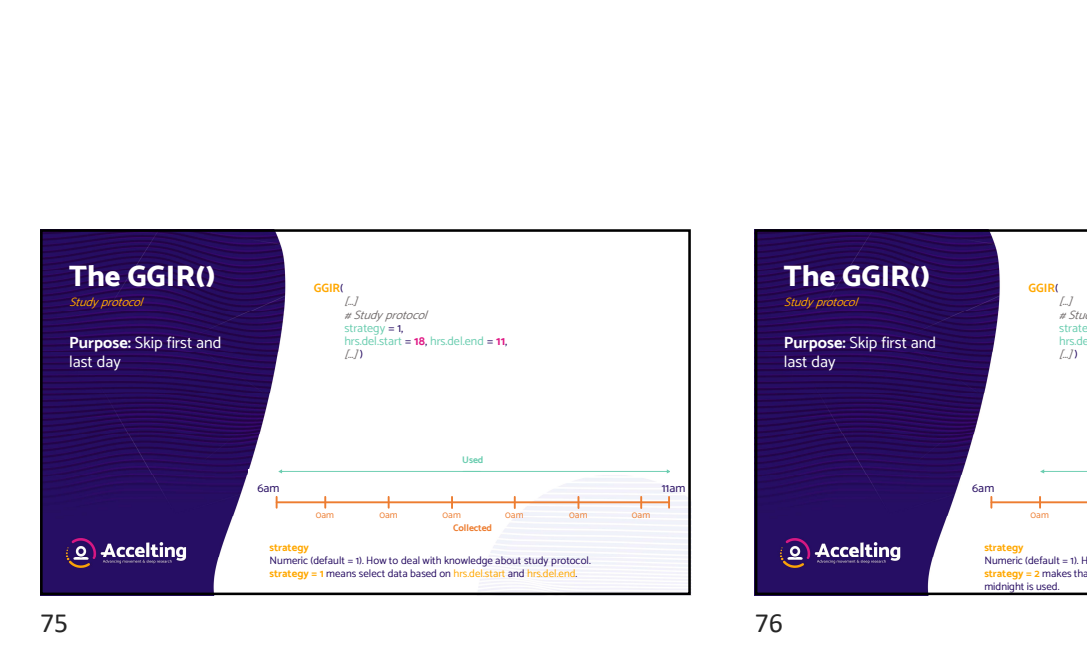

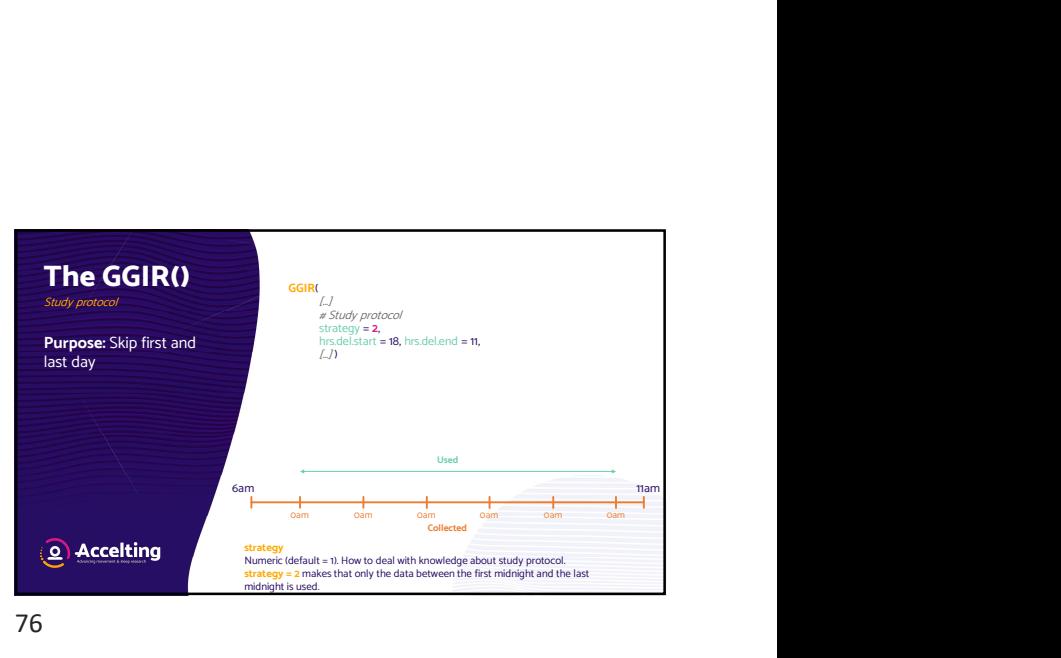

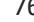

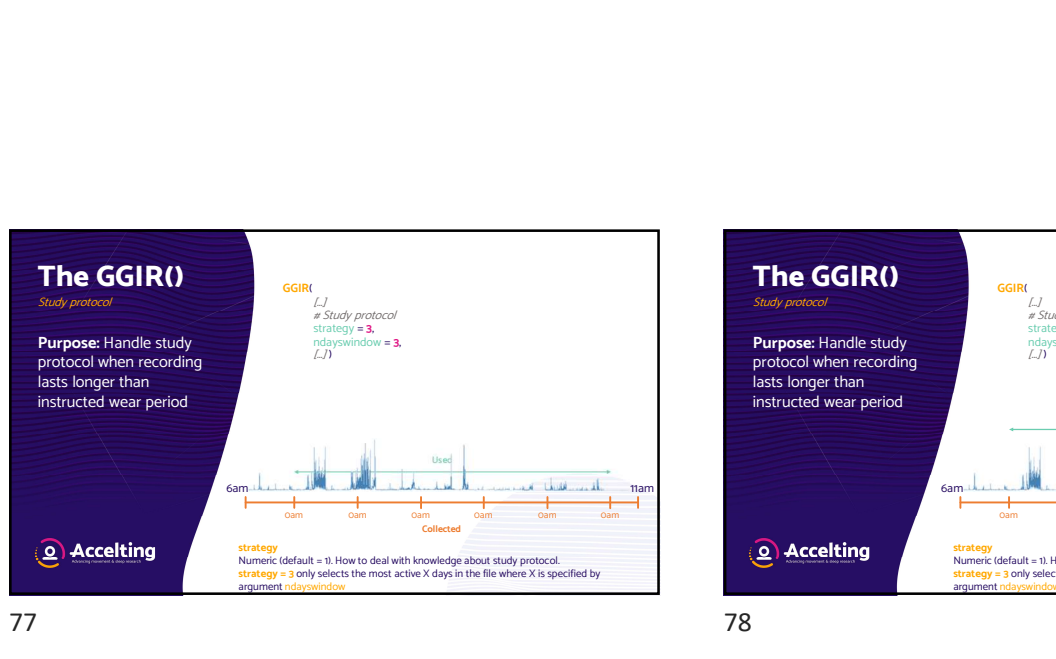

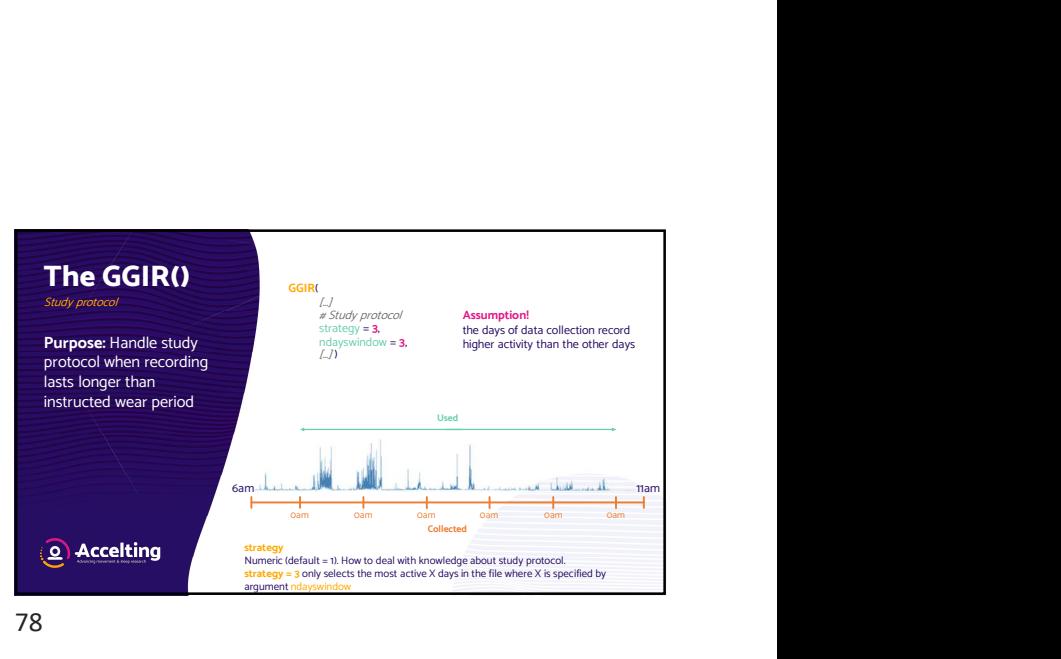

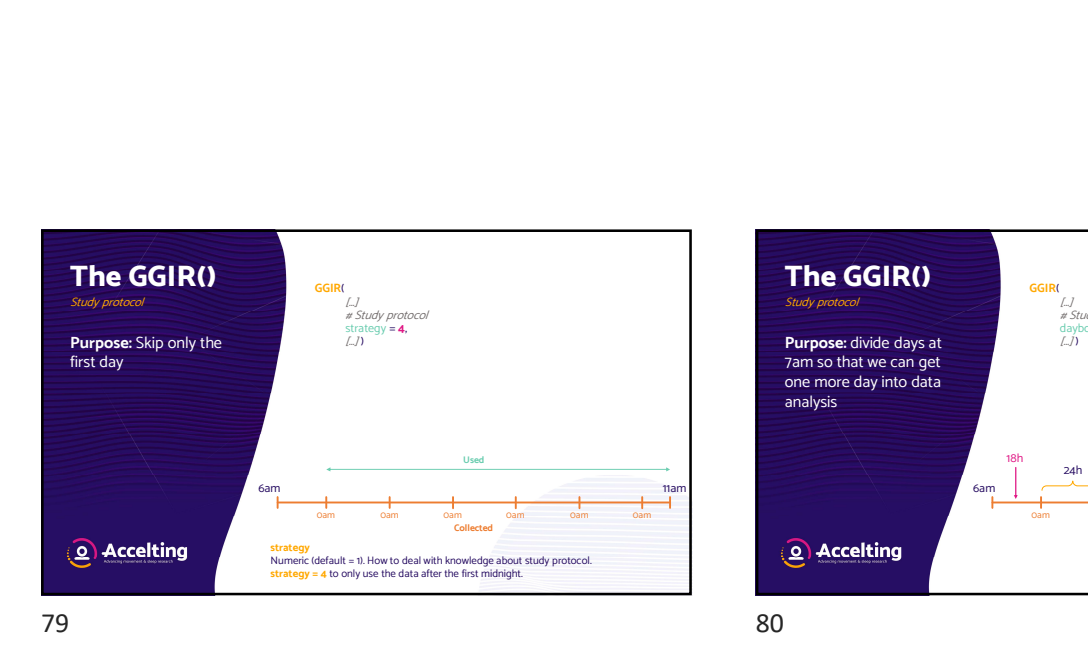

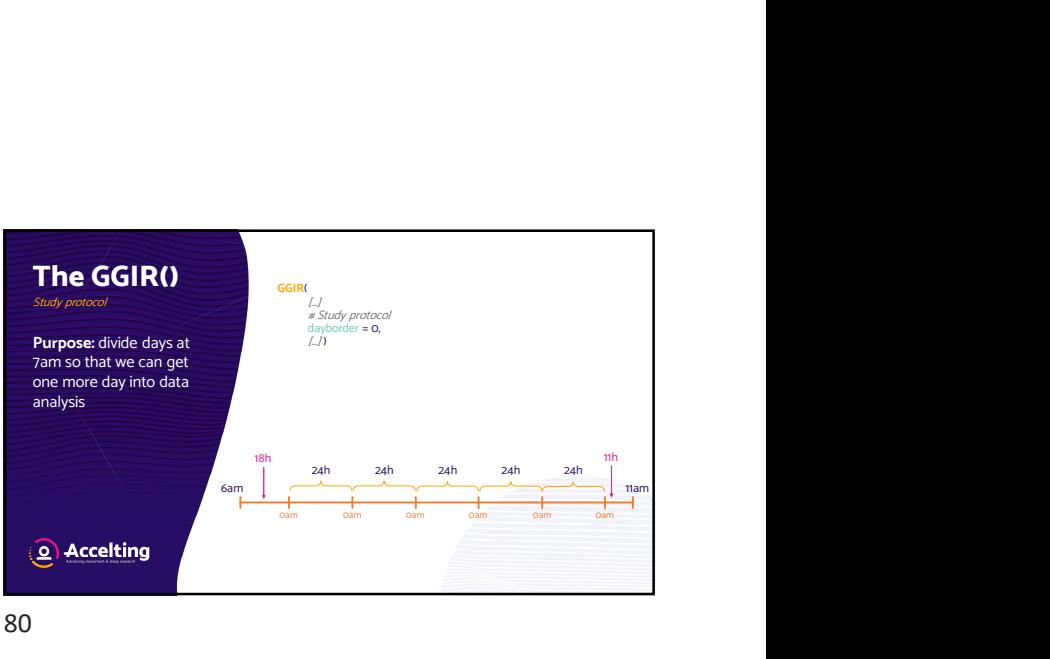

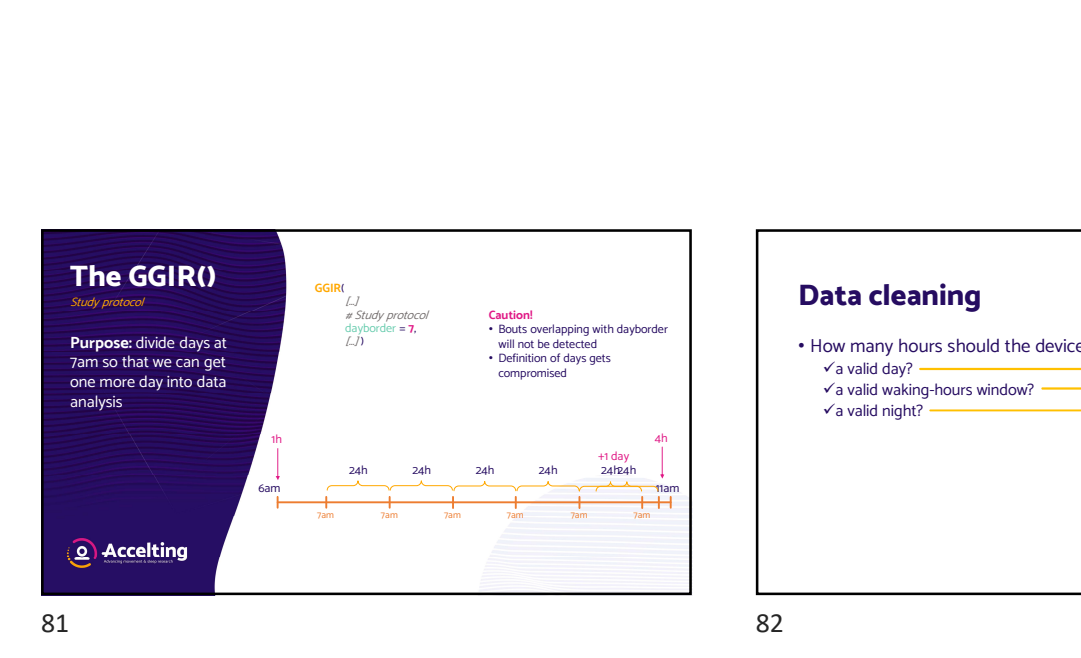

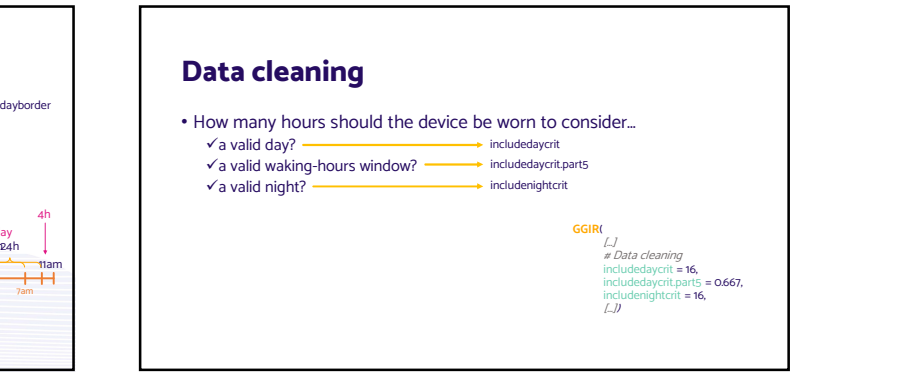

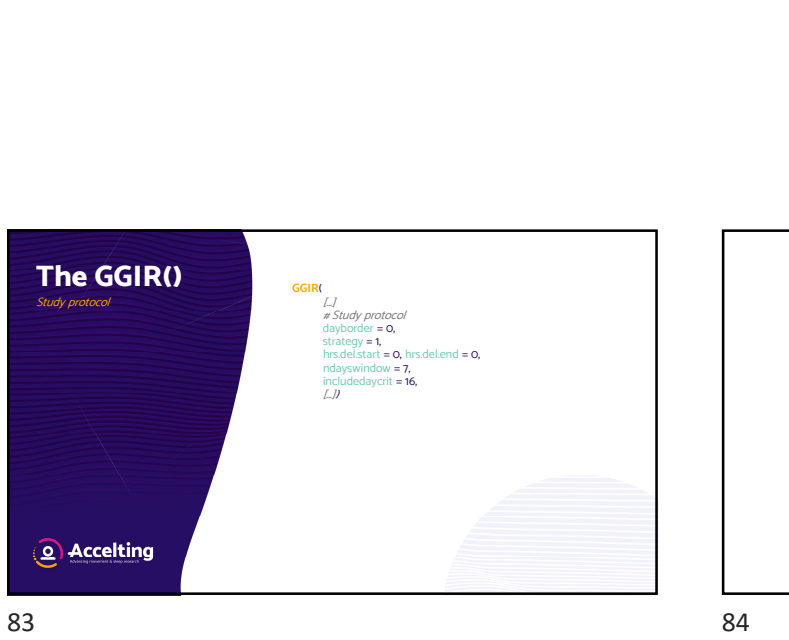

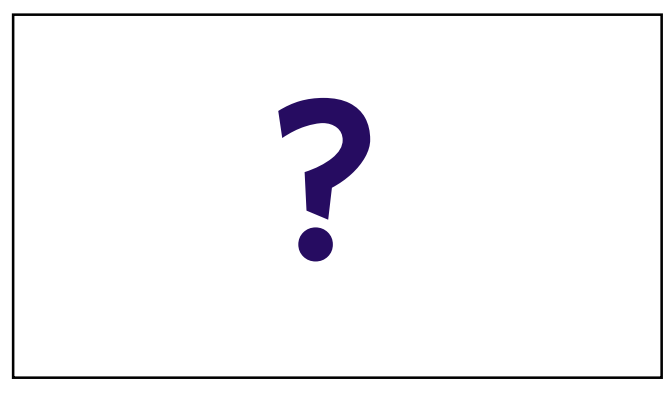

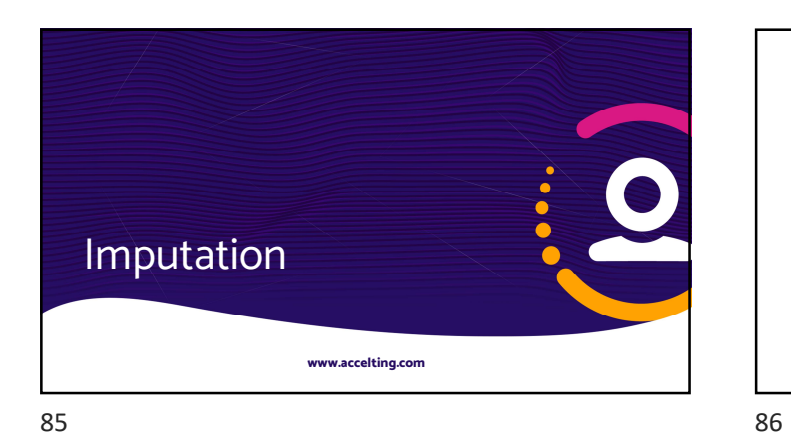

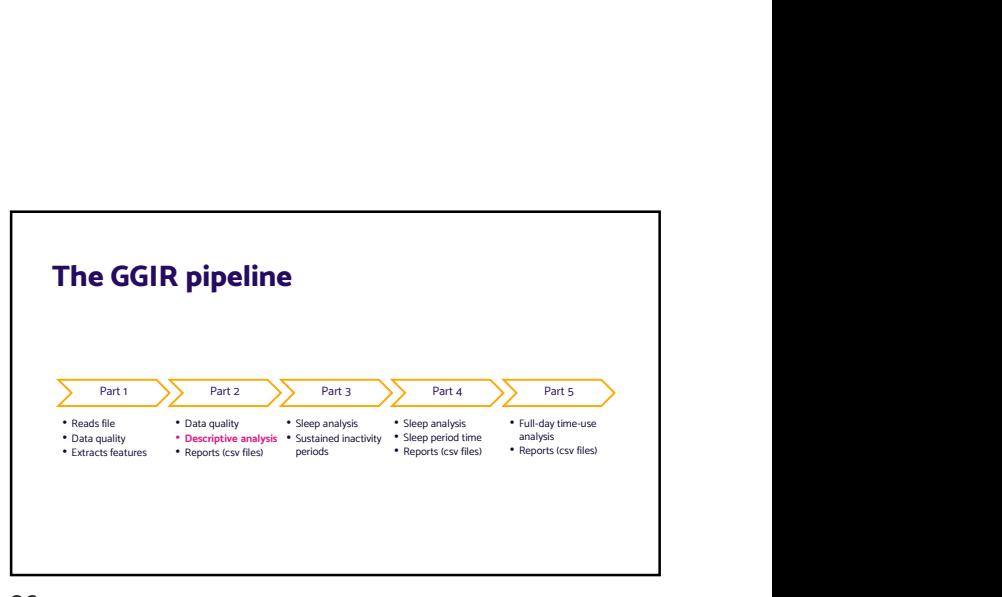

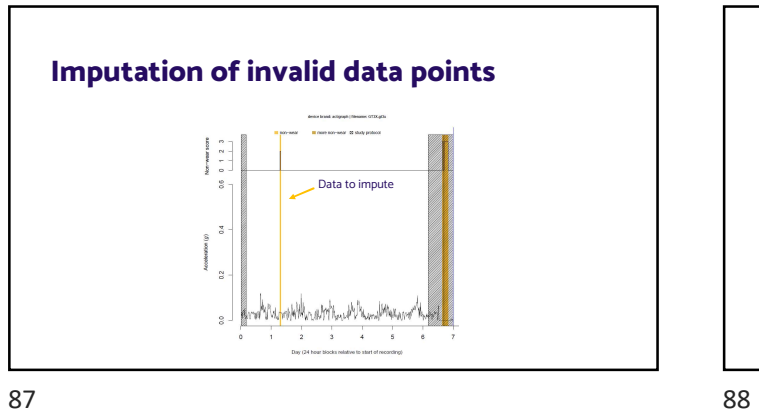

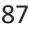

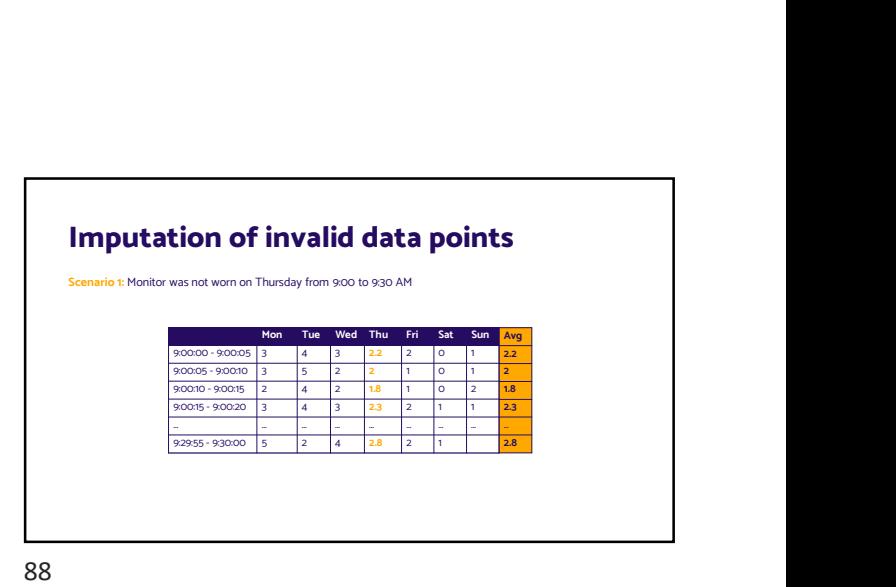

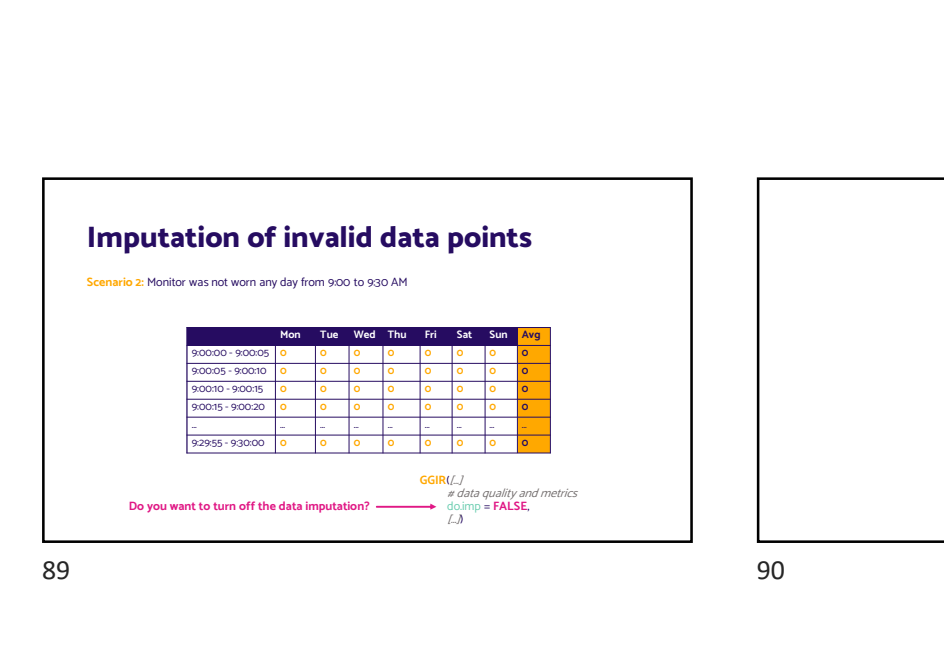

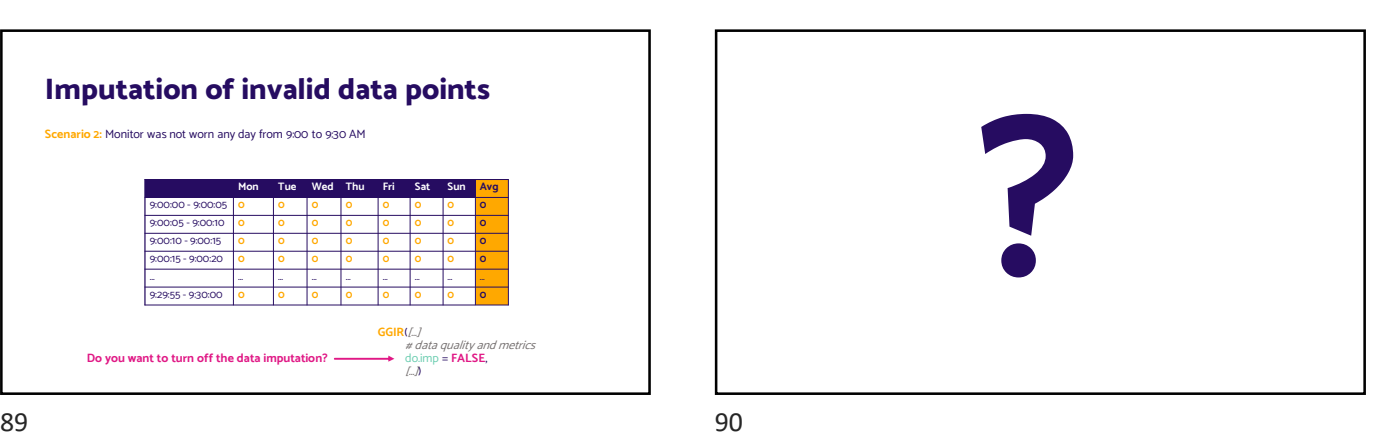

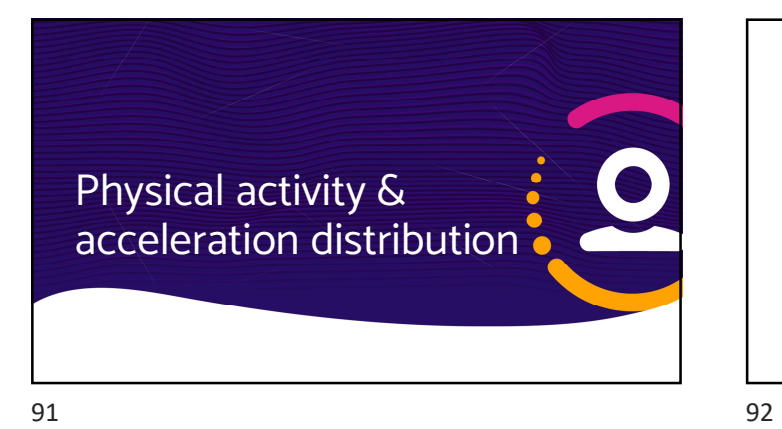

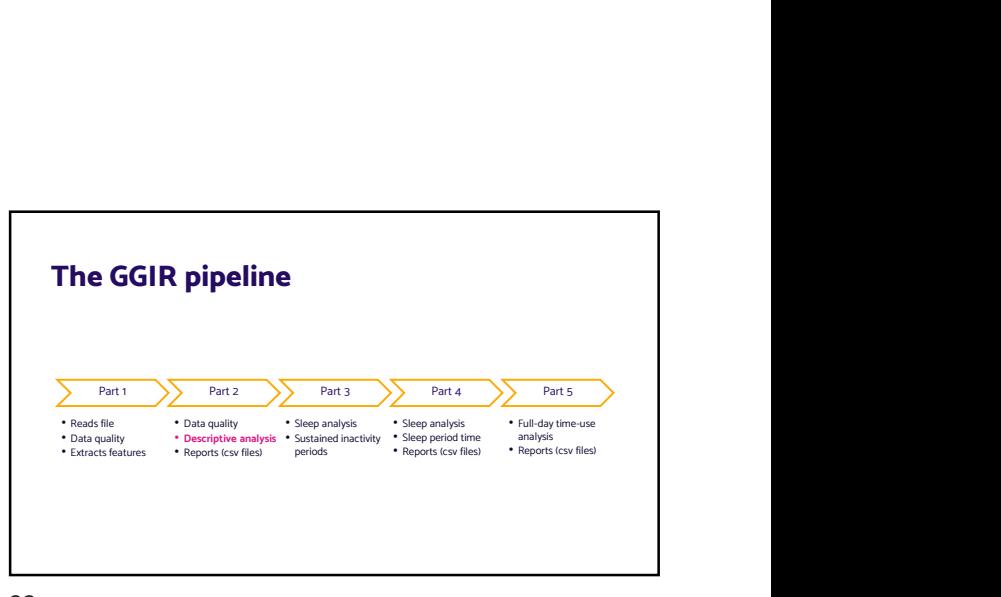

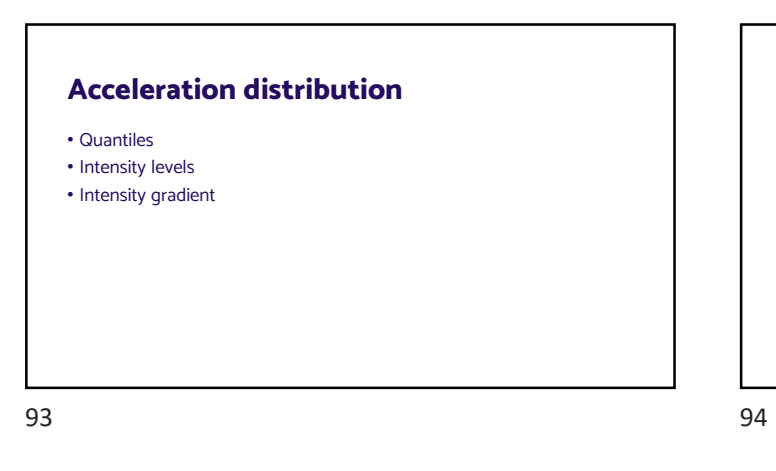

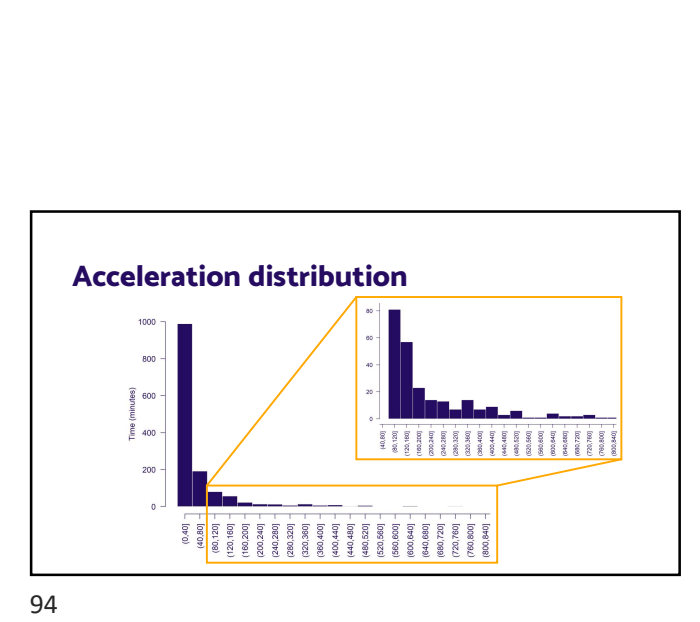

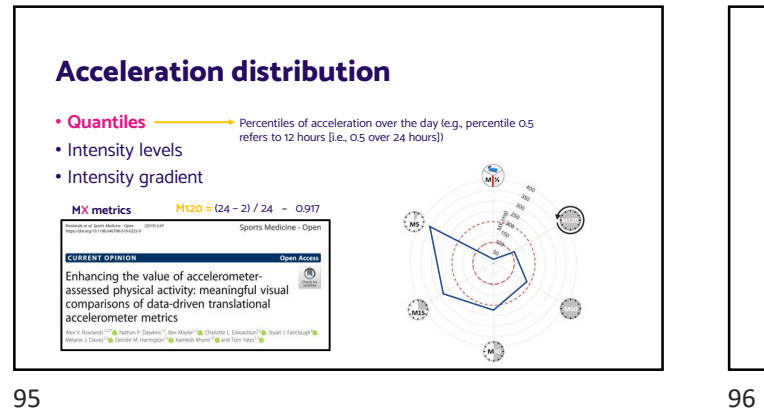

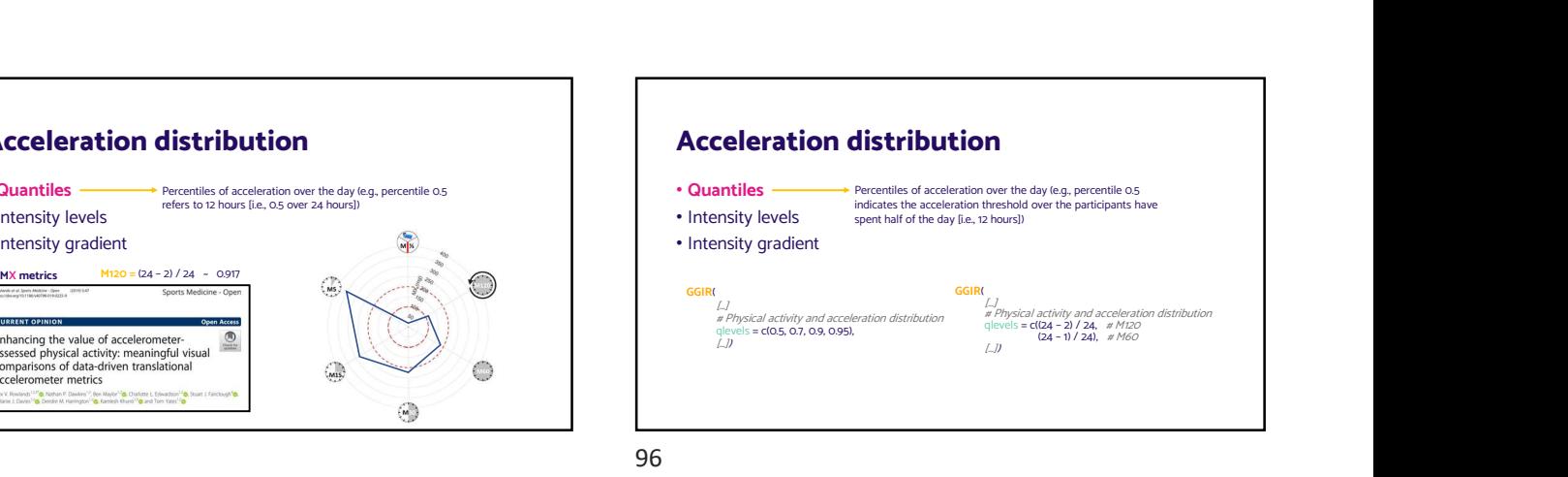

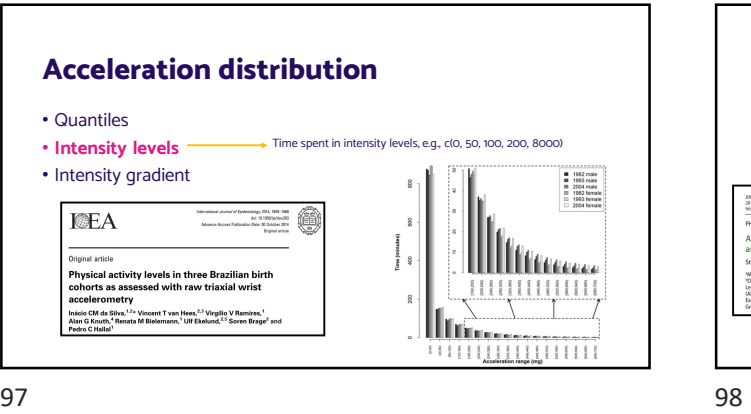

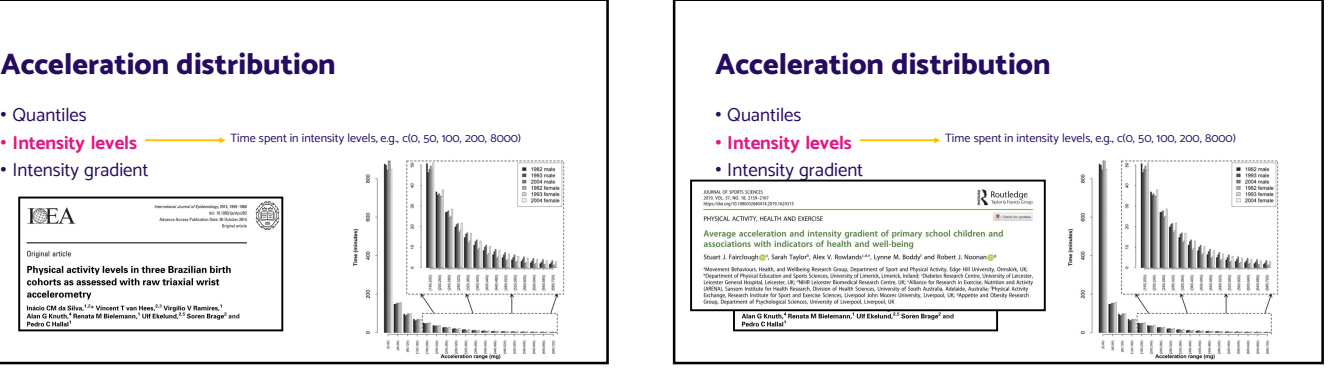

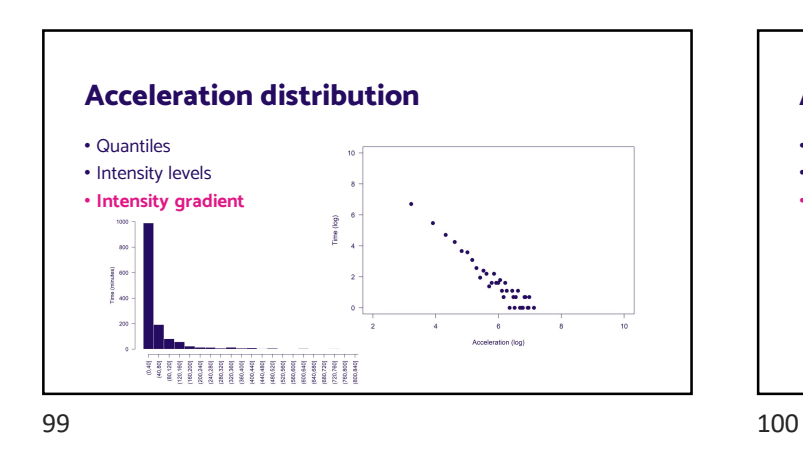

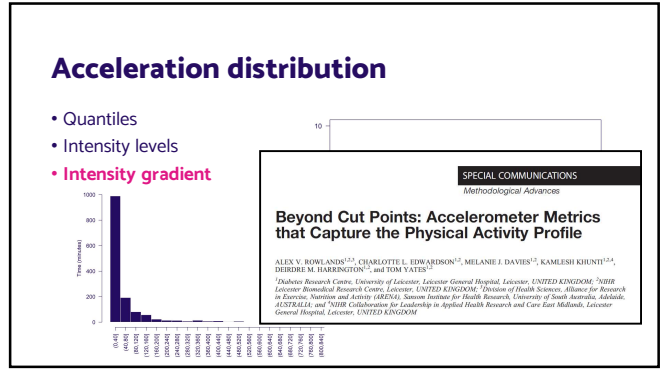

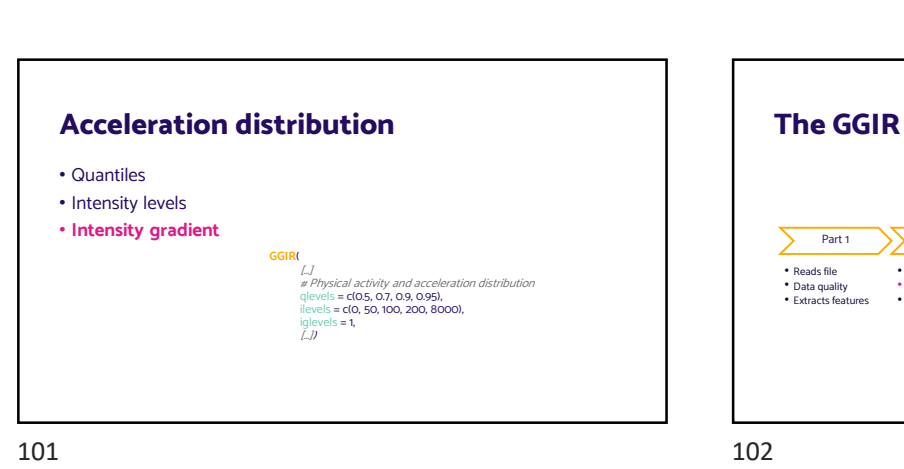

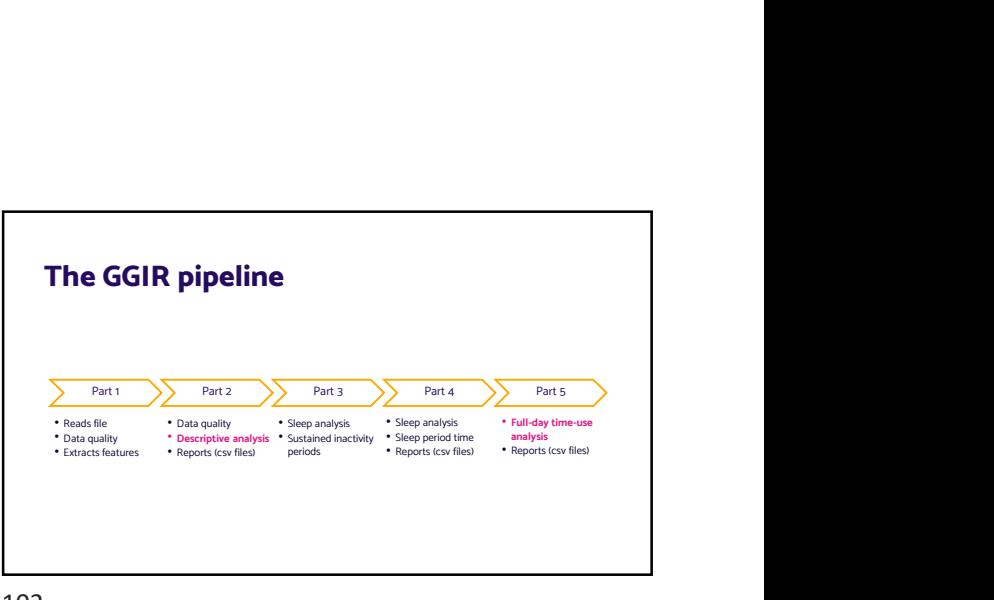

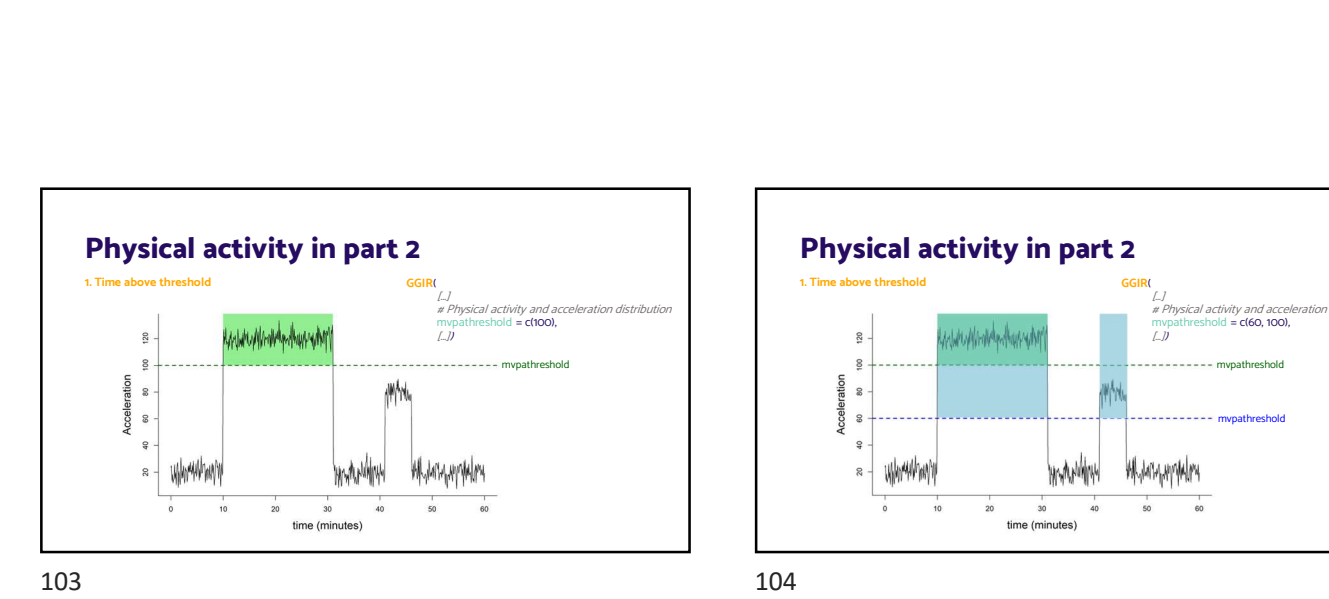

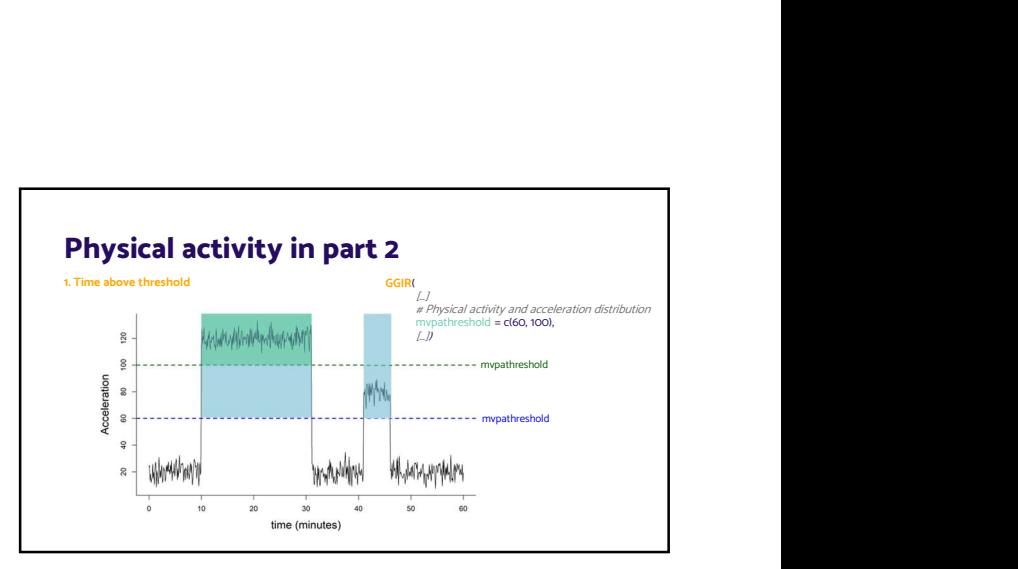

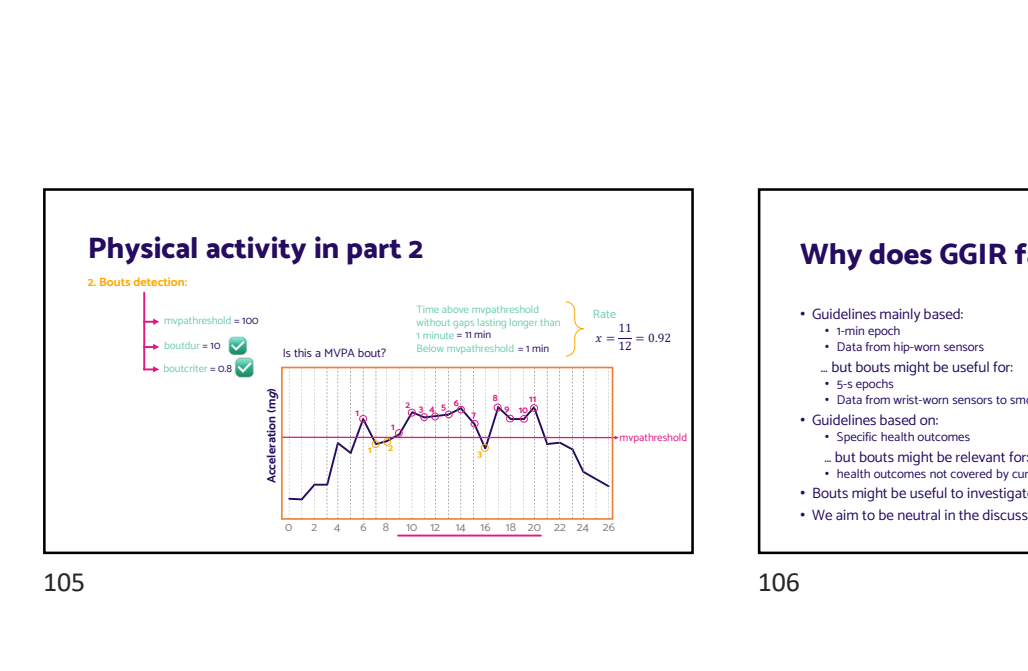

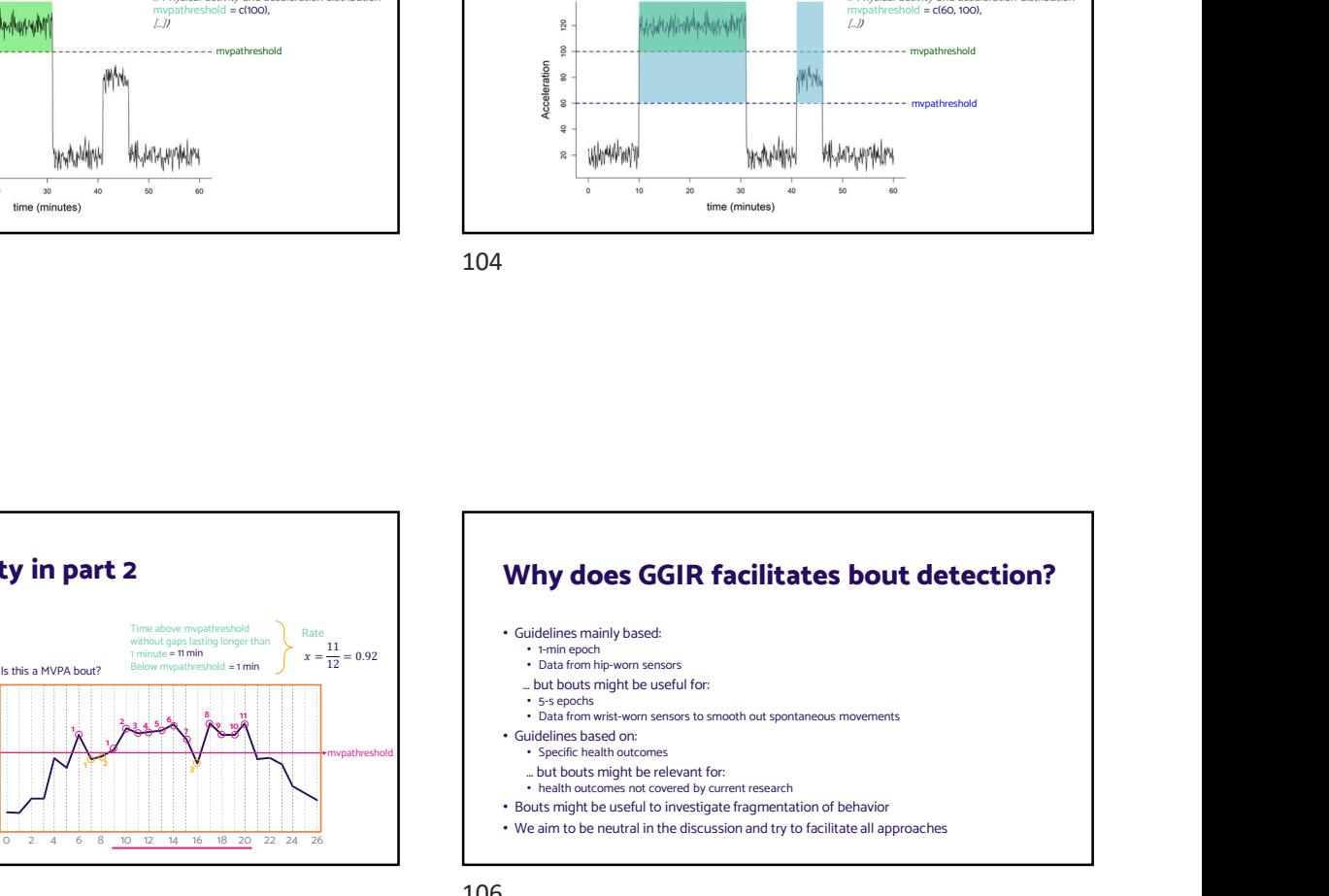

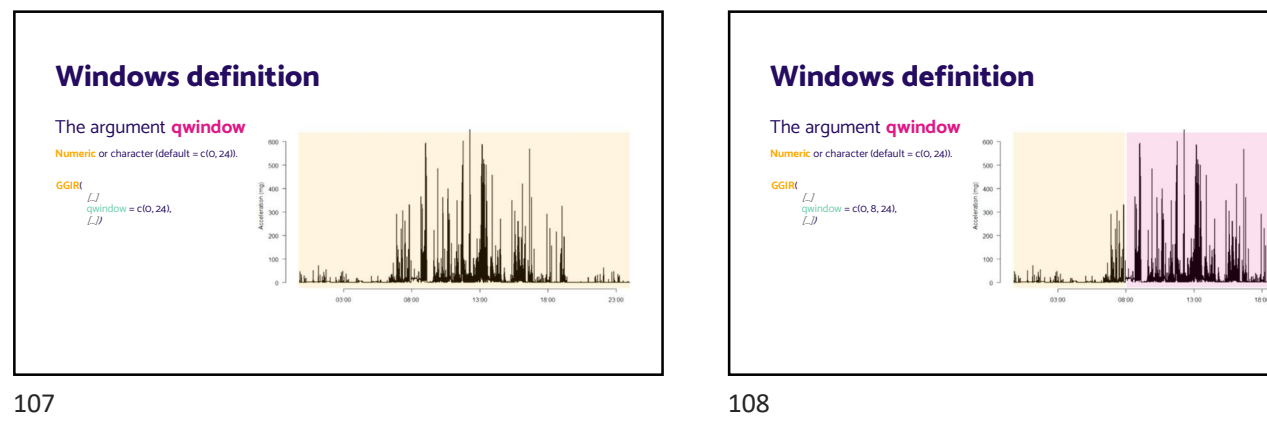

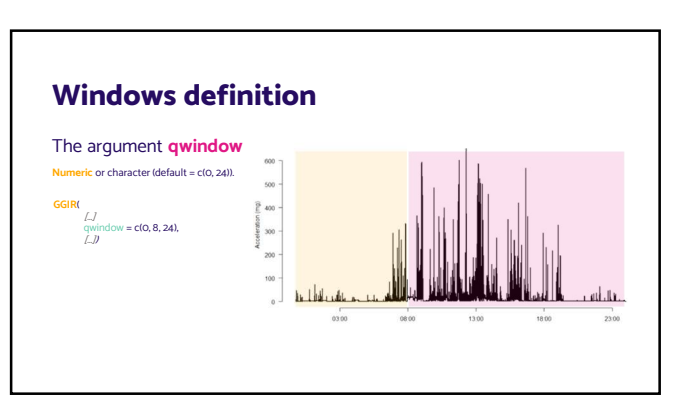

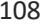

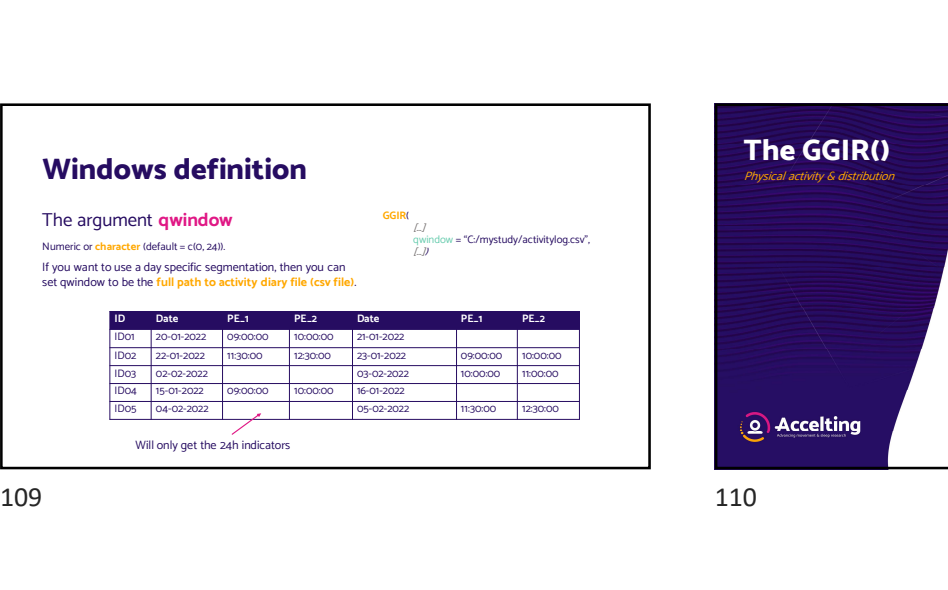

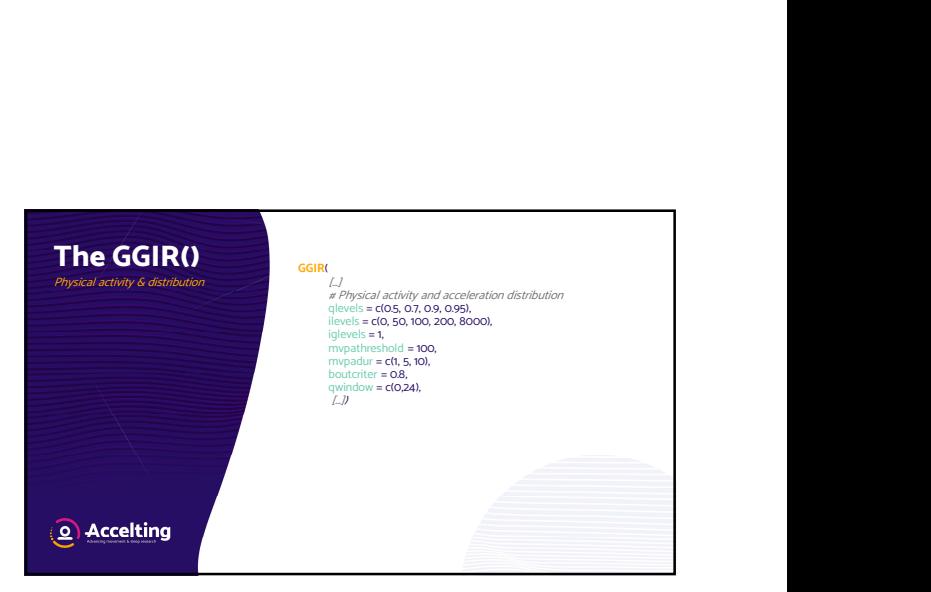

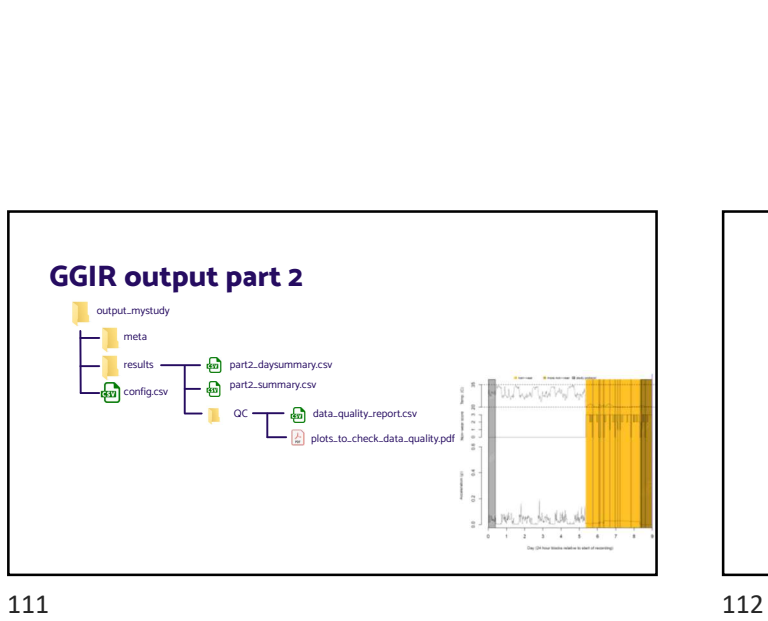

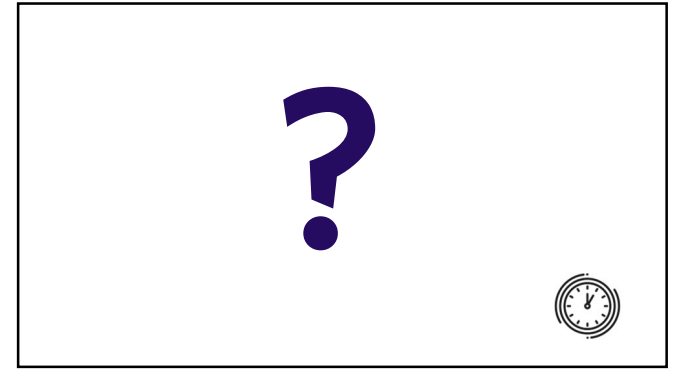

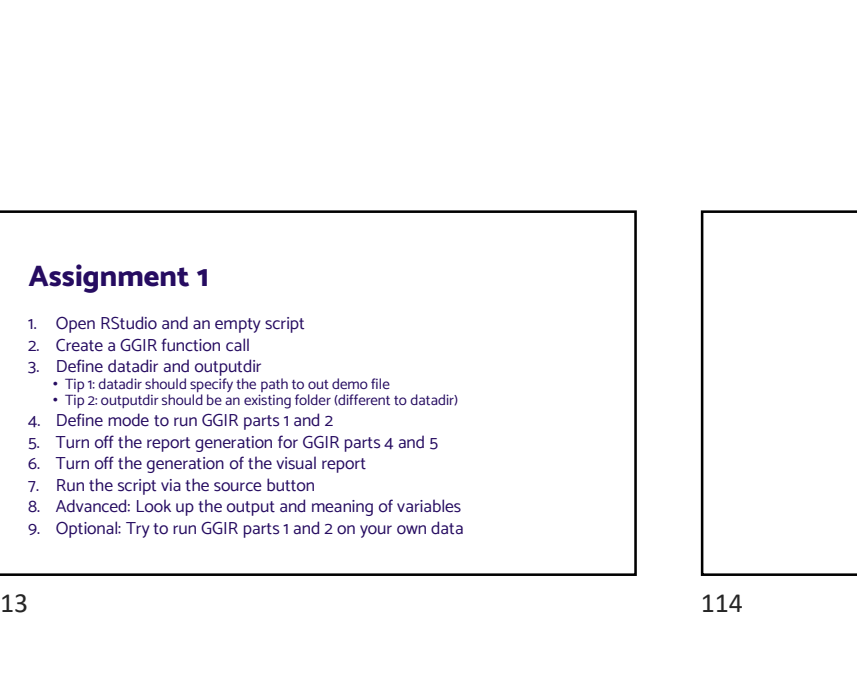

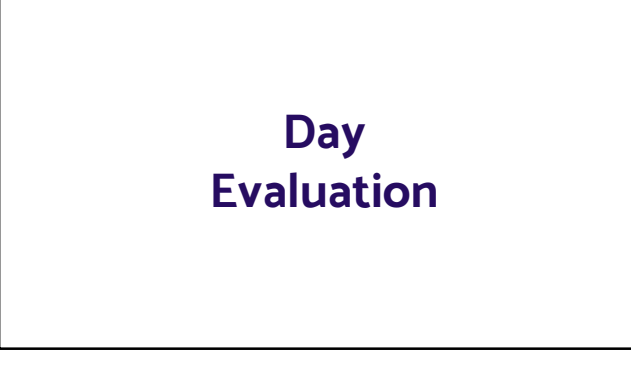

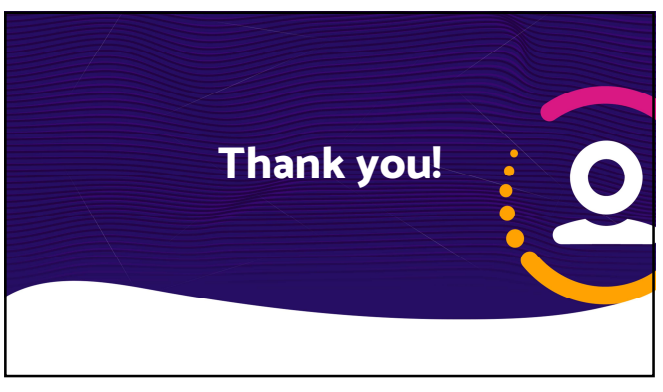

115